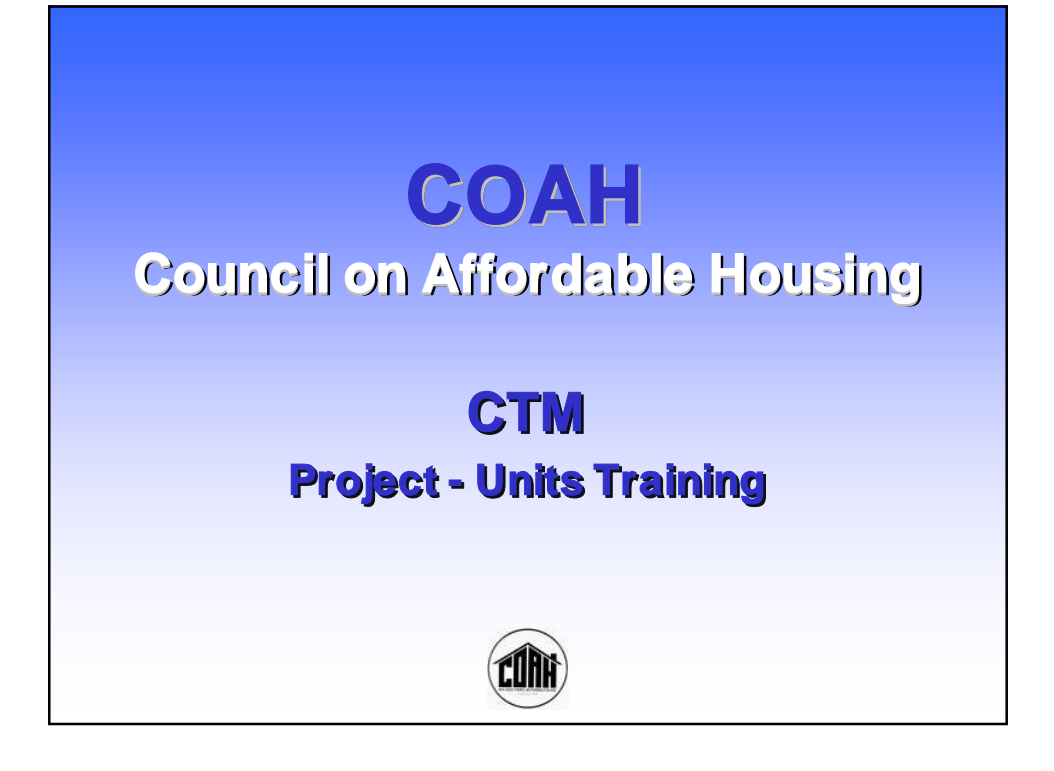

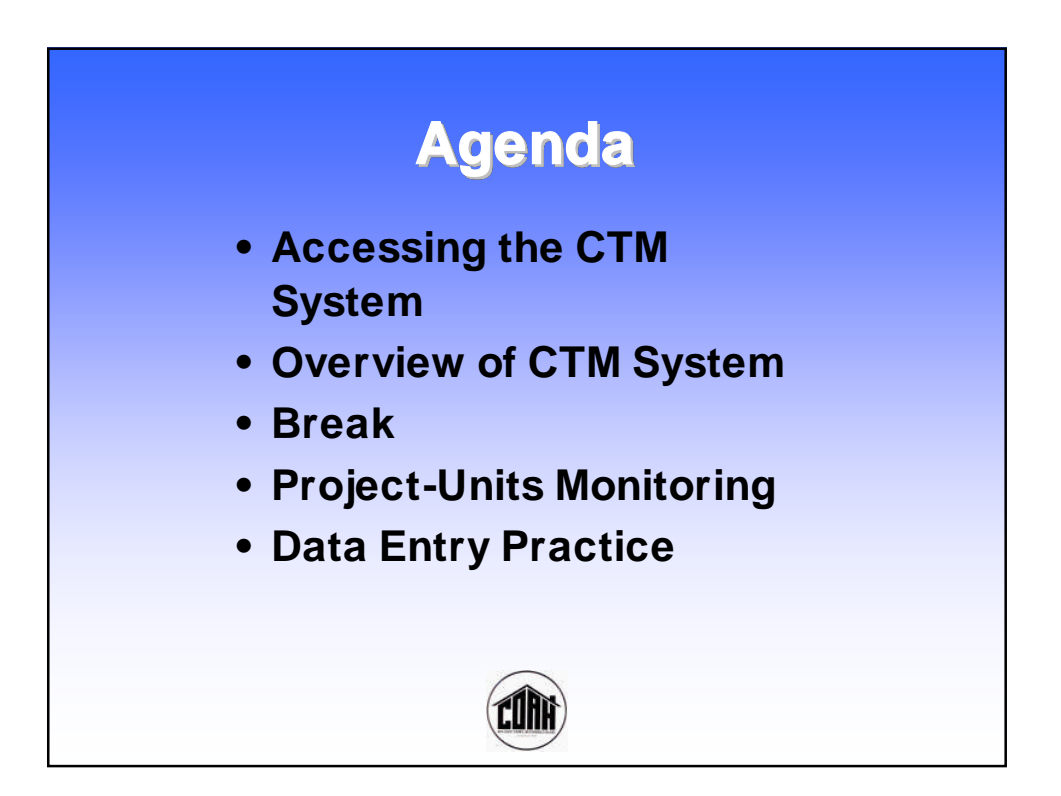

# **What is COAH?**

**The Council on Affordable Housing (COAH) facilitates the production of sound, affordable housing for low and moderate-income households by providing the most effective process to municipalities, housing providers, nonprofit and for profit developers.**

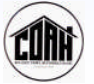

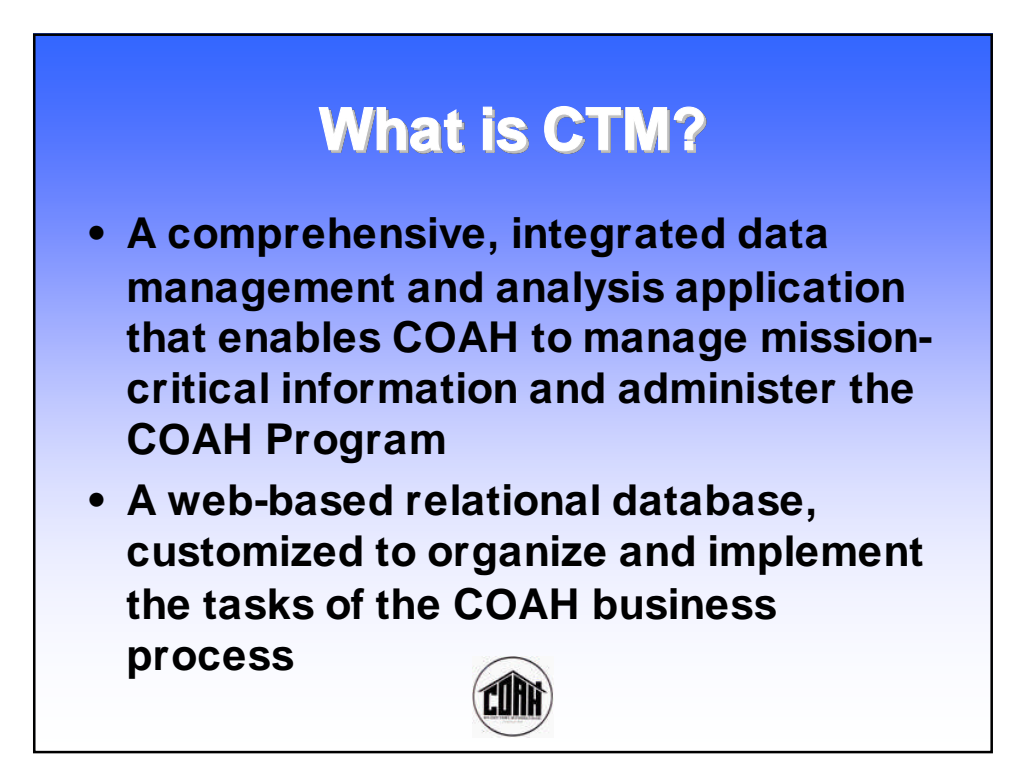

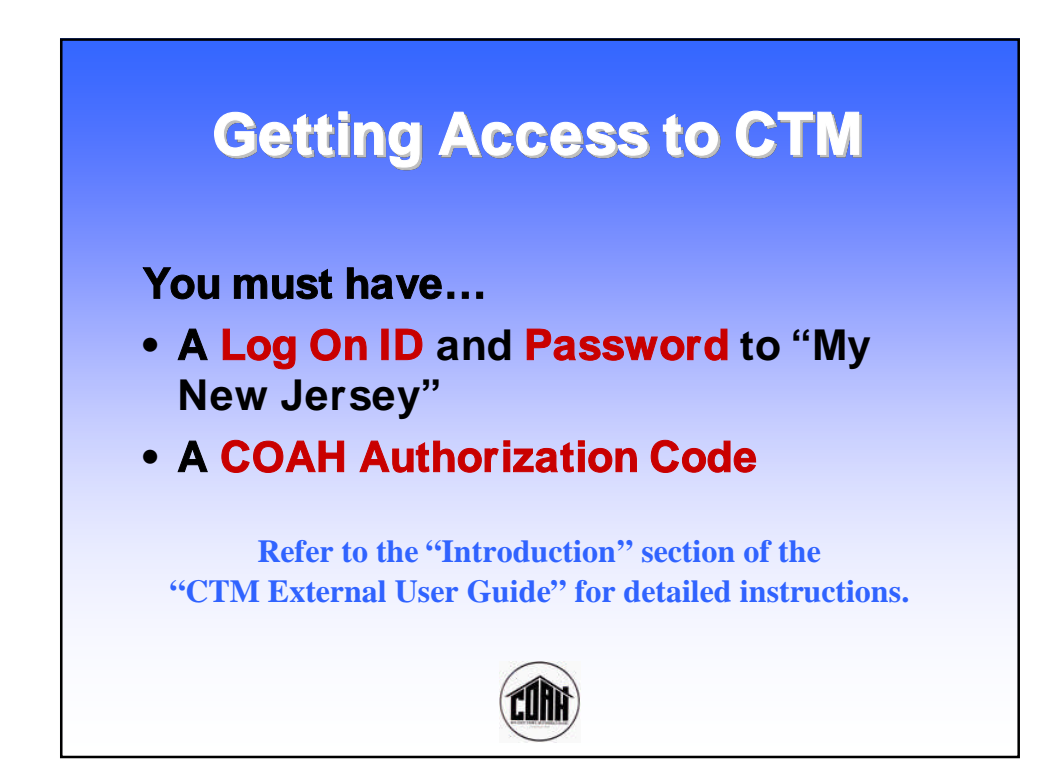

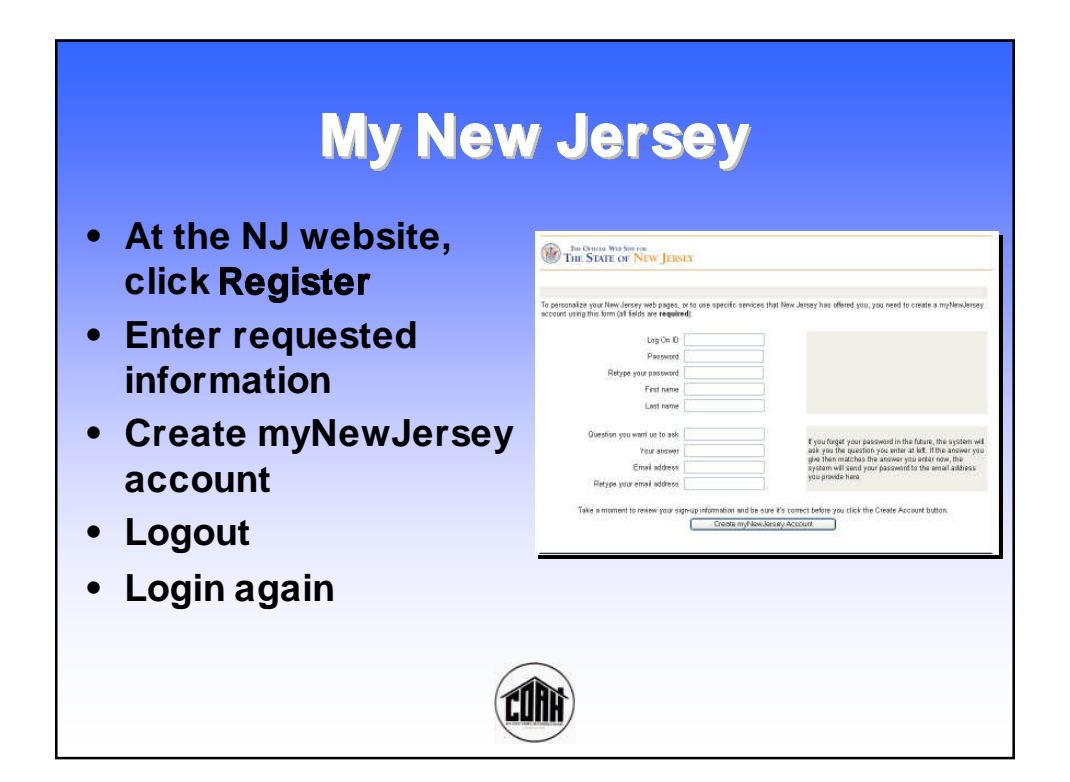

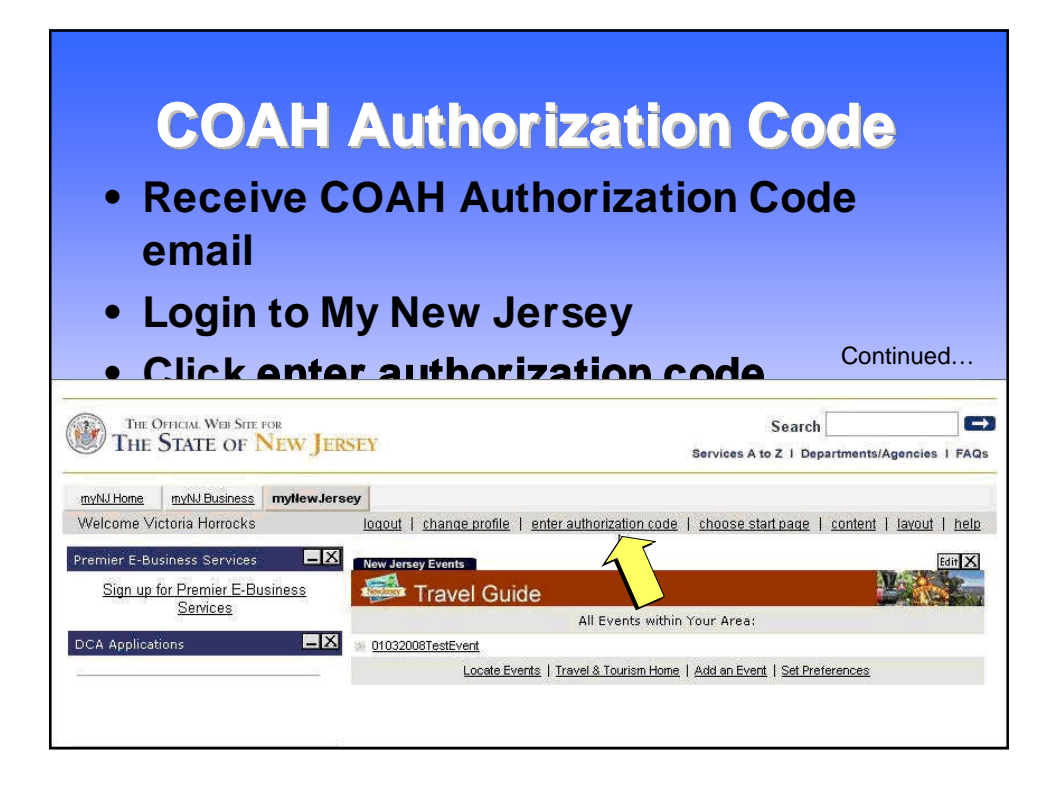

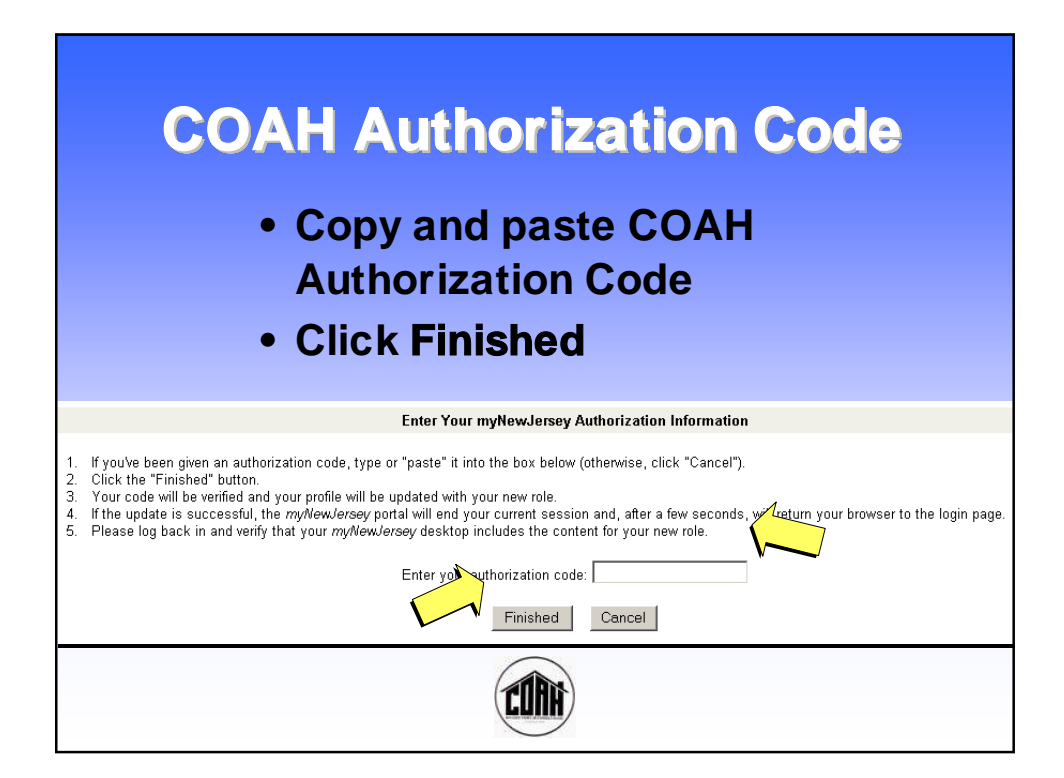

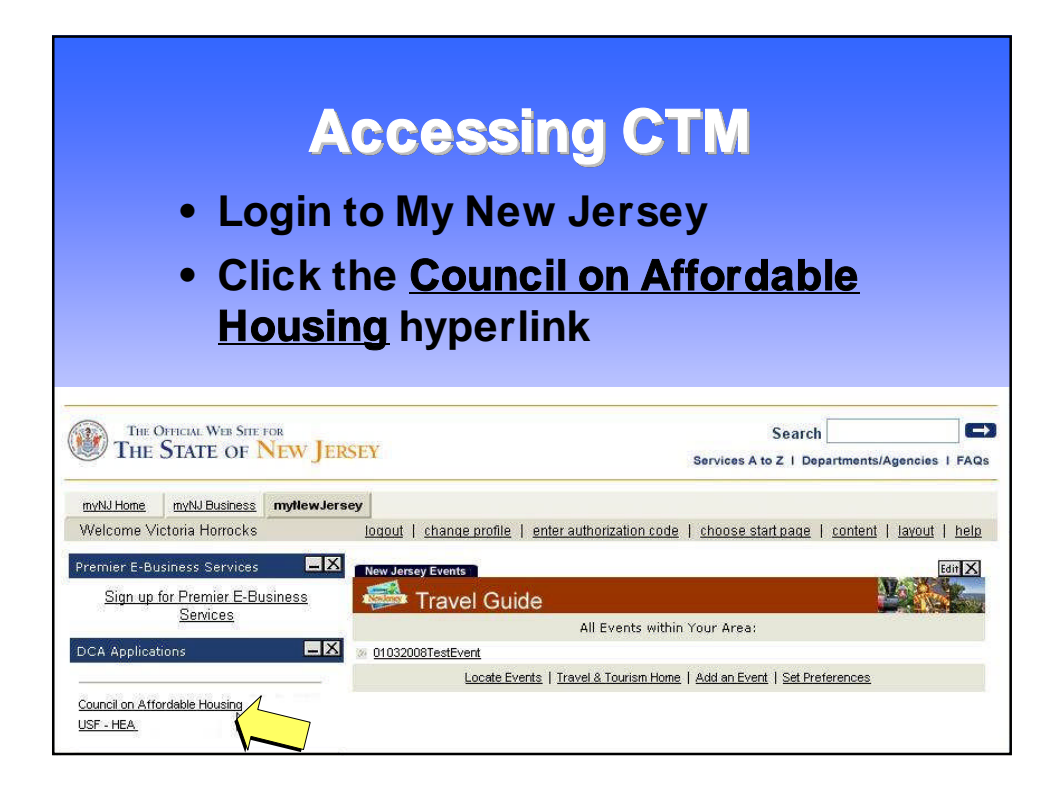

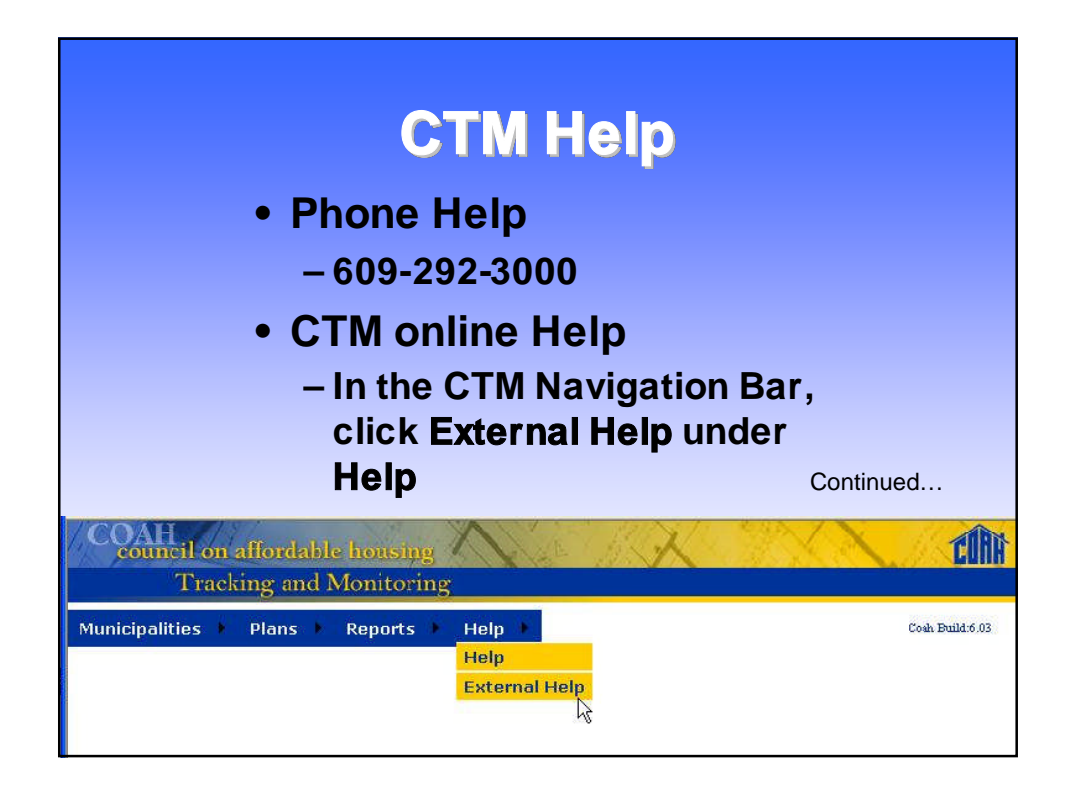

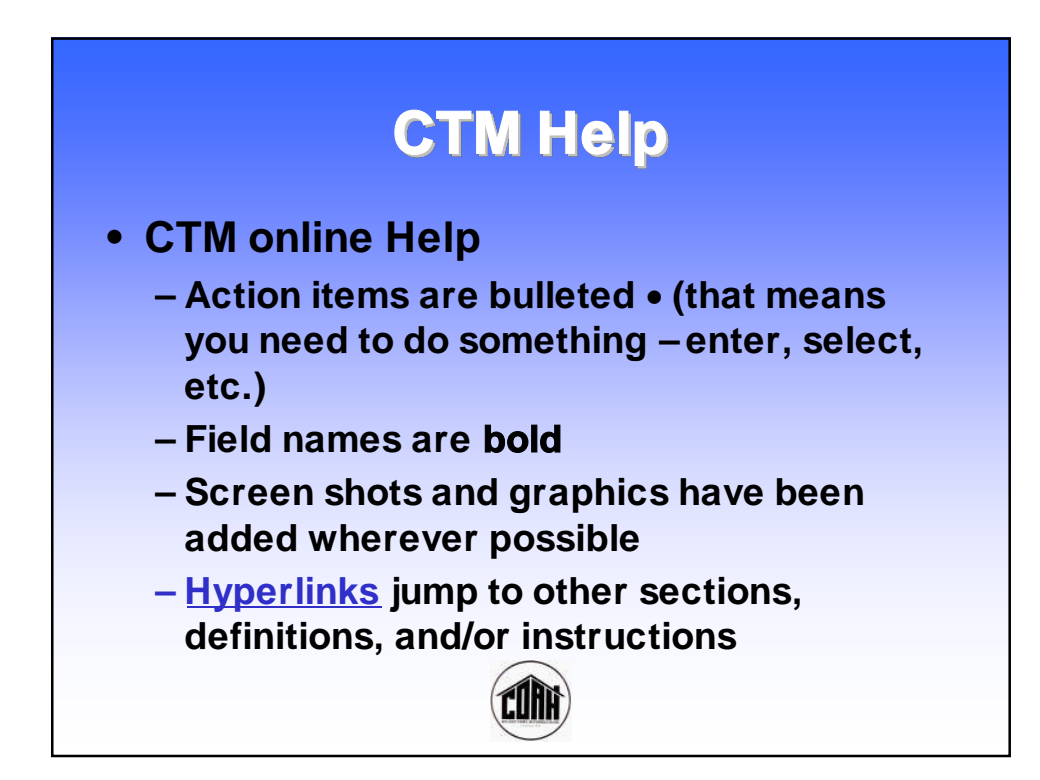

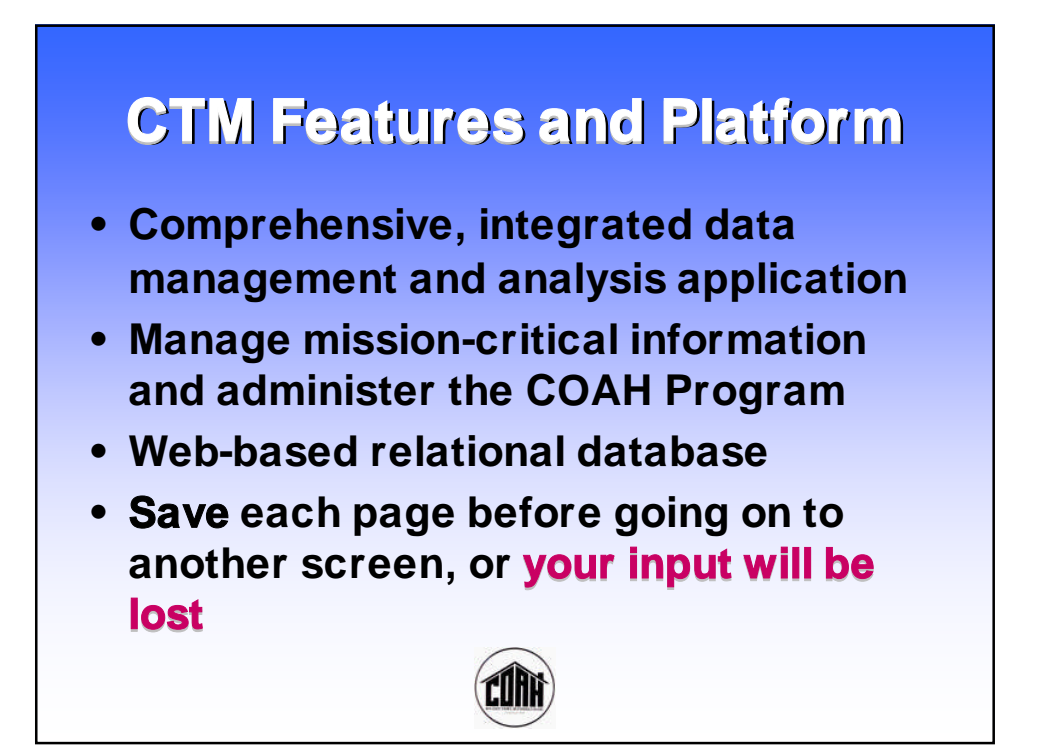

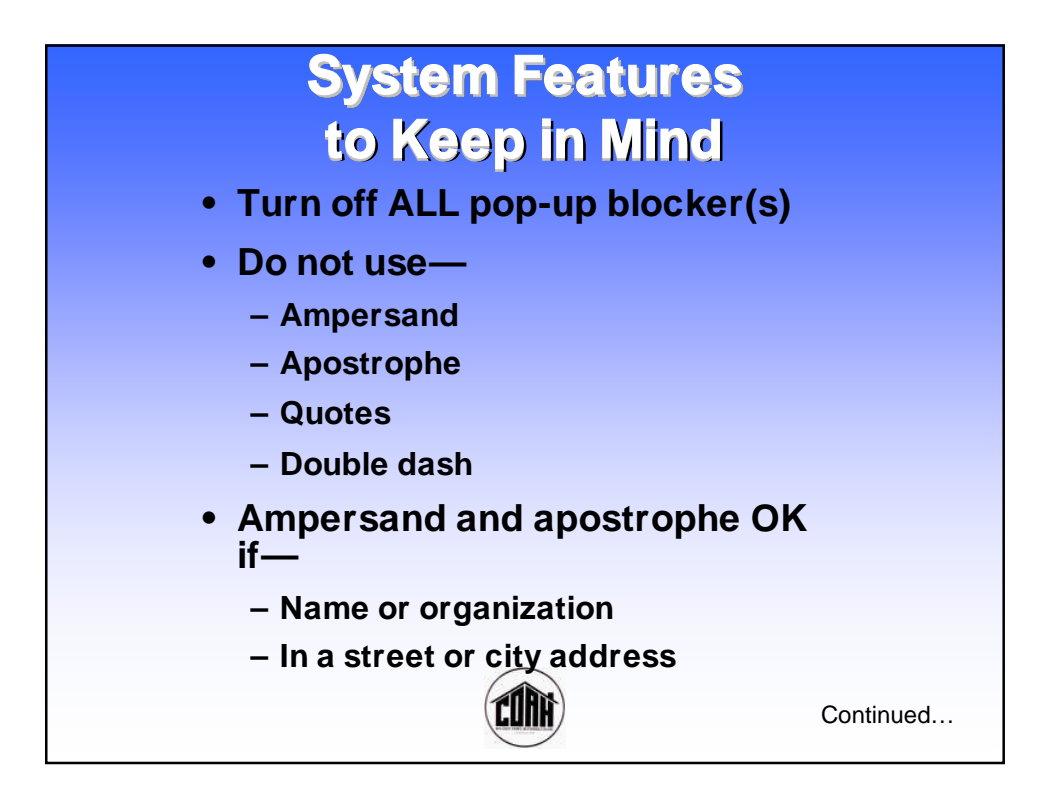

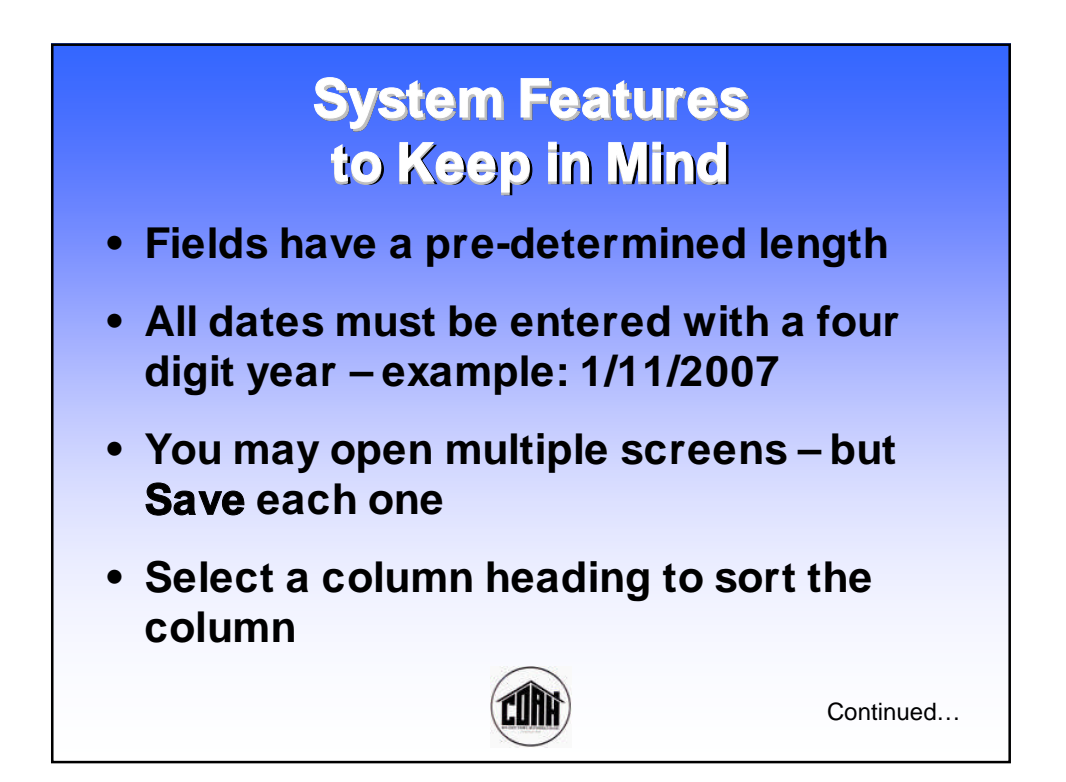

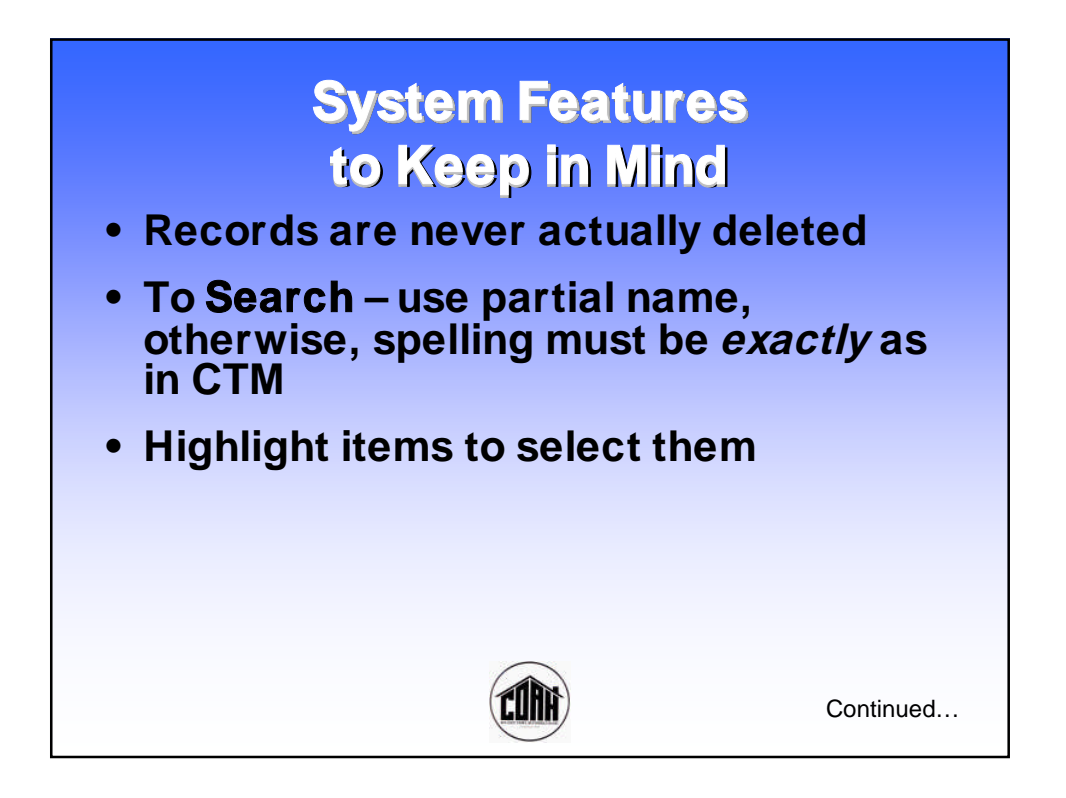

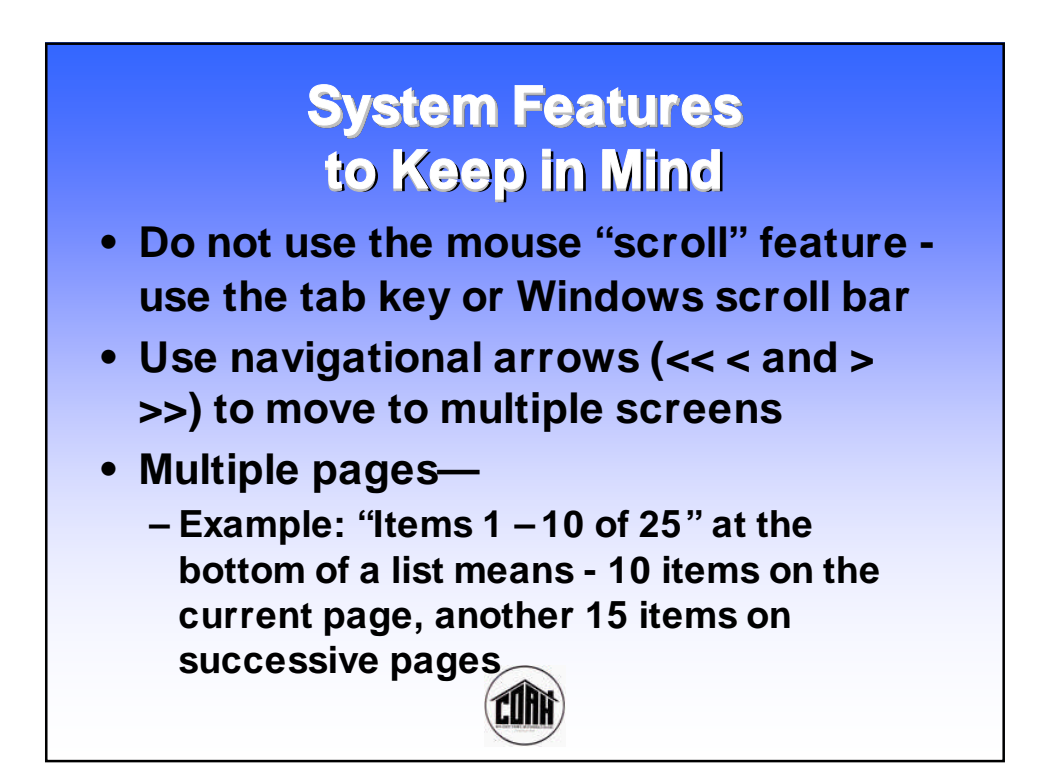

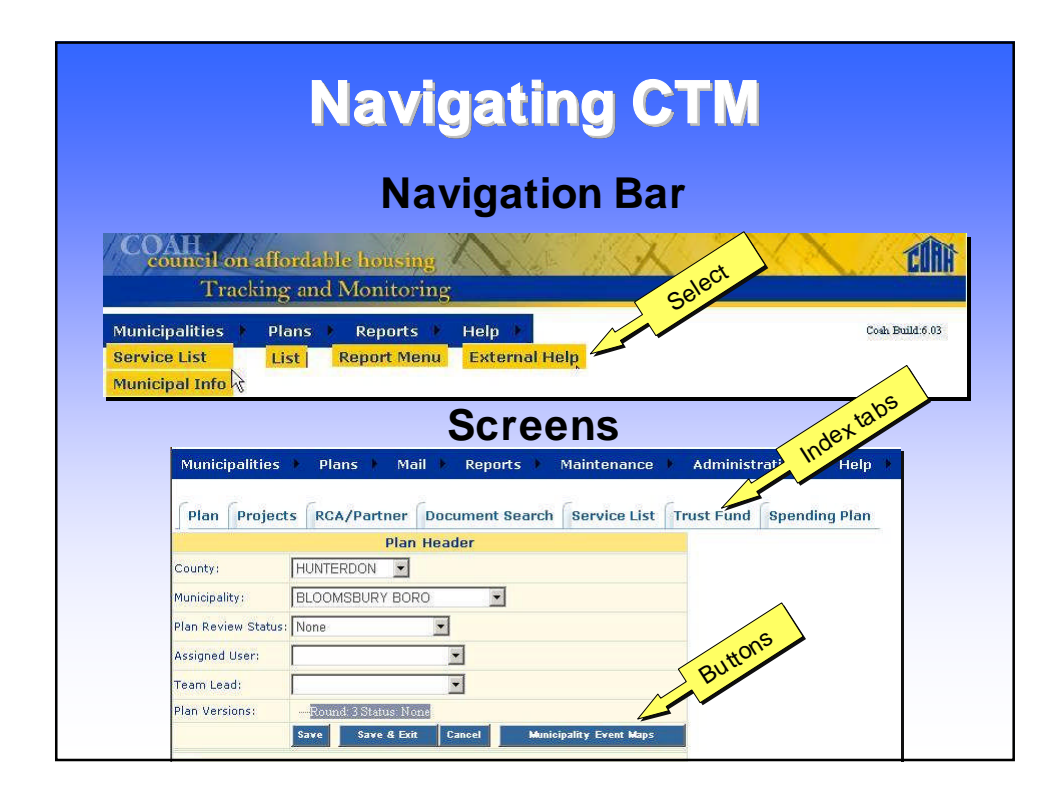

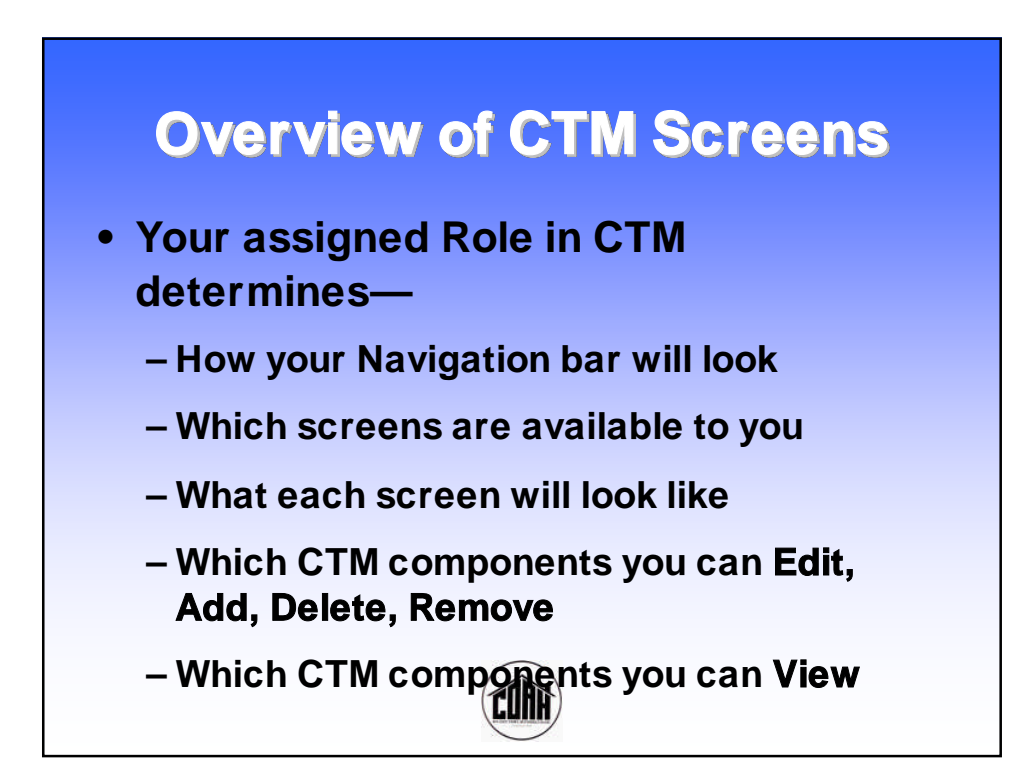

# **Municipalities Municipal Information**

- **• Basic information about your municipality**
- **• Entered by COAH Administrative Staff**
- **• Verify that your information is correct**
- **• Notify COAH if you find errors or omissions**

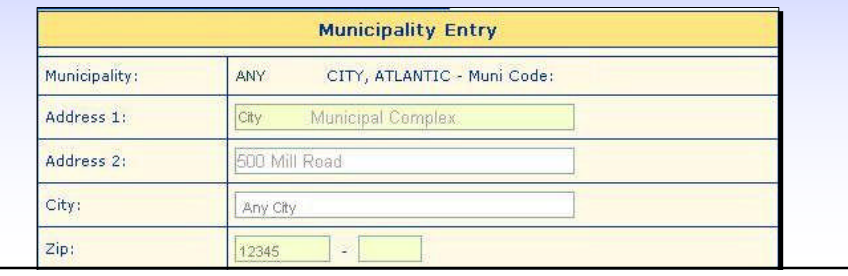

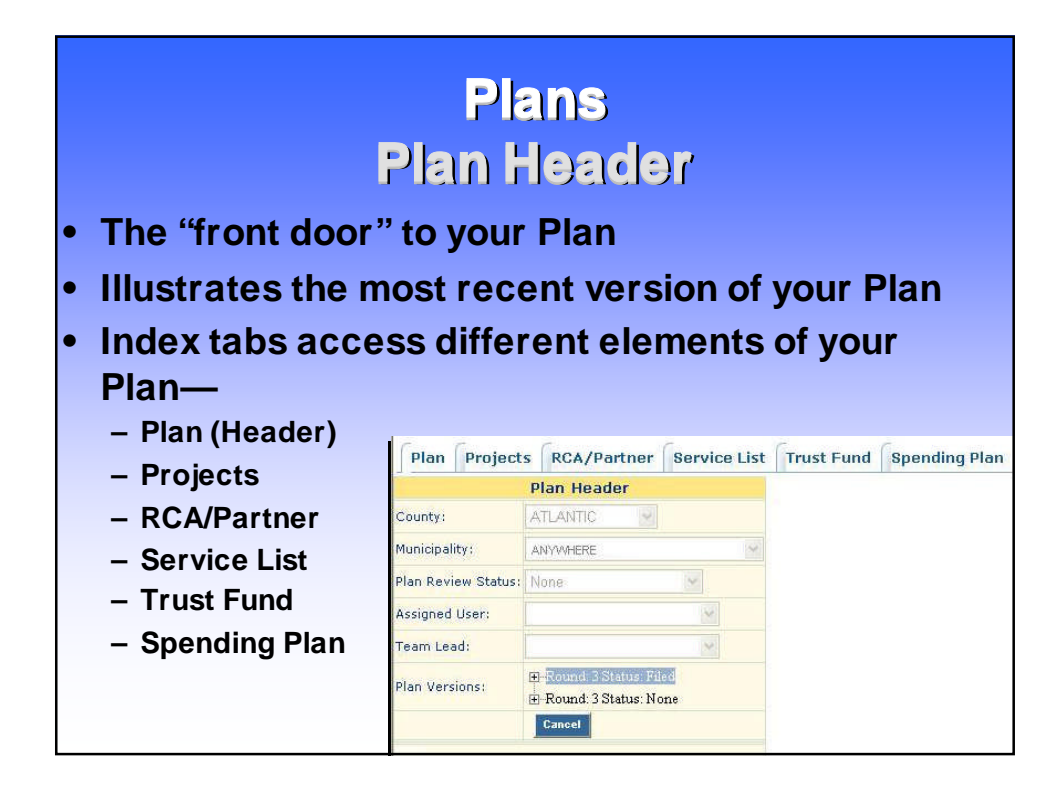

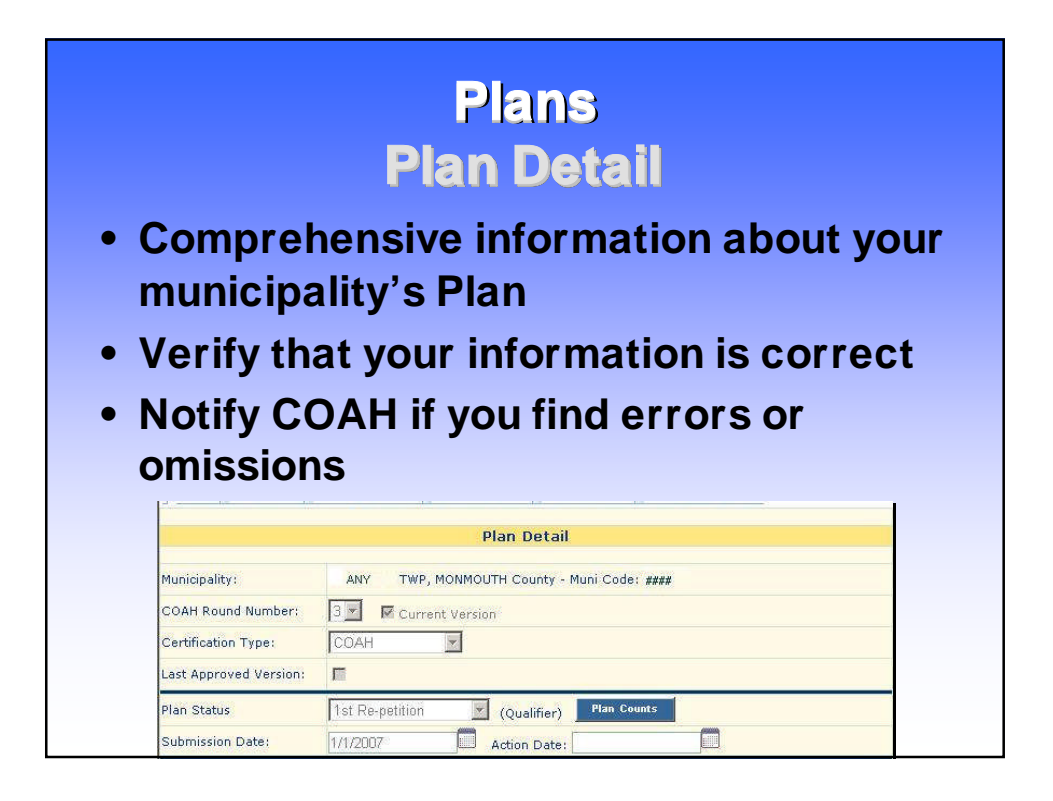

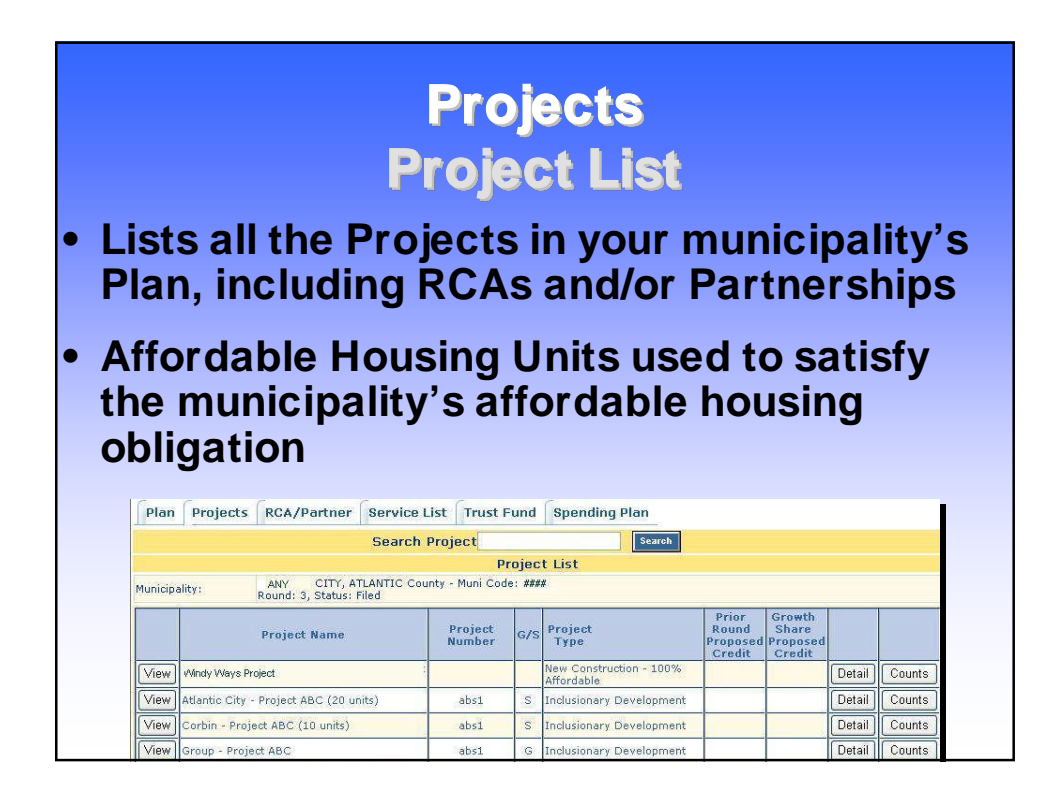

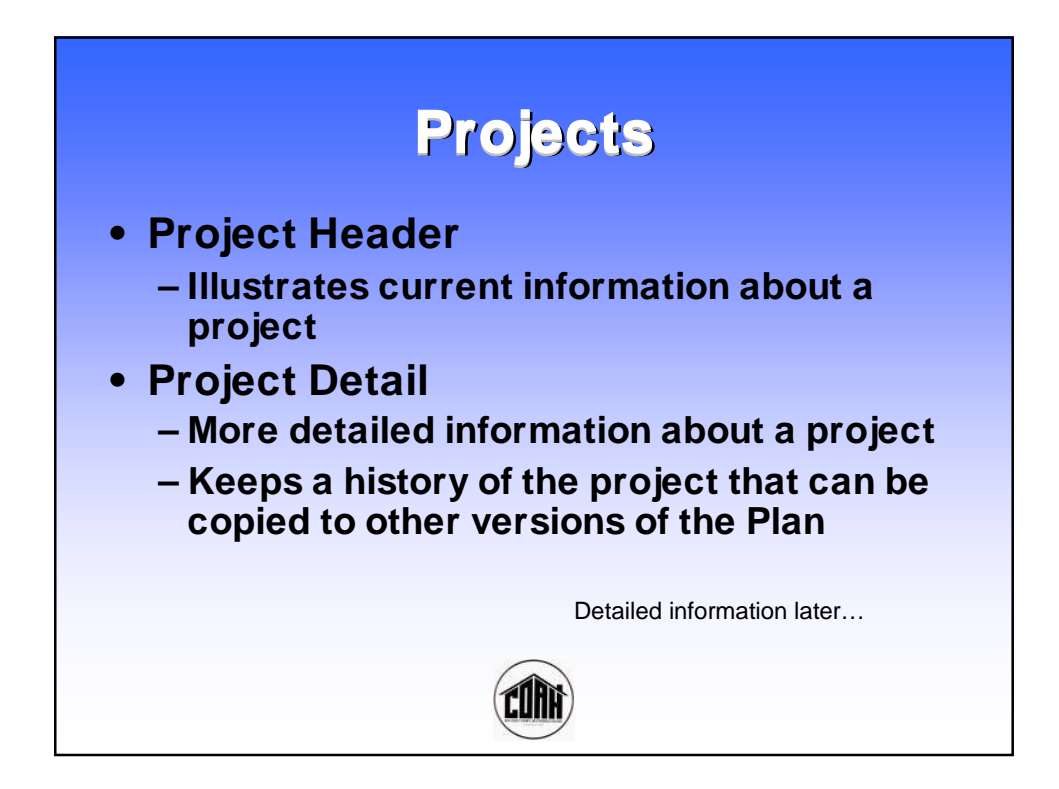

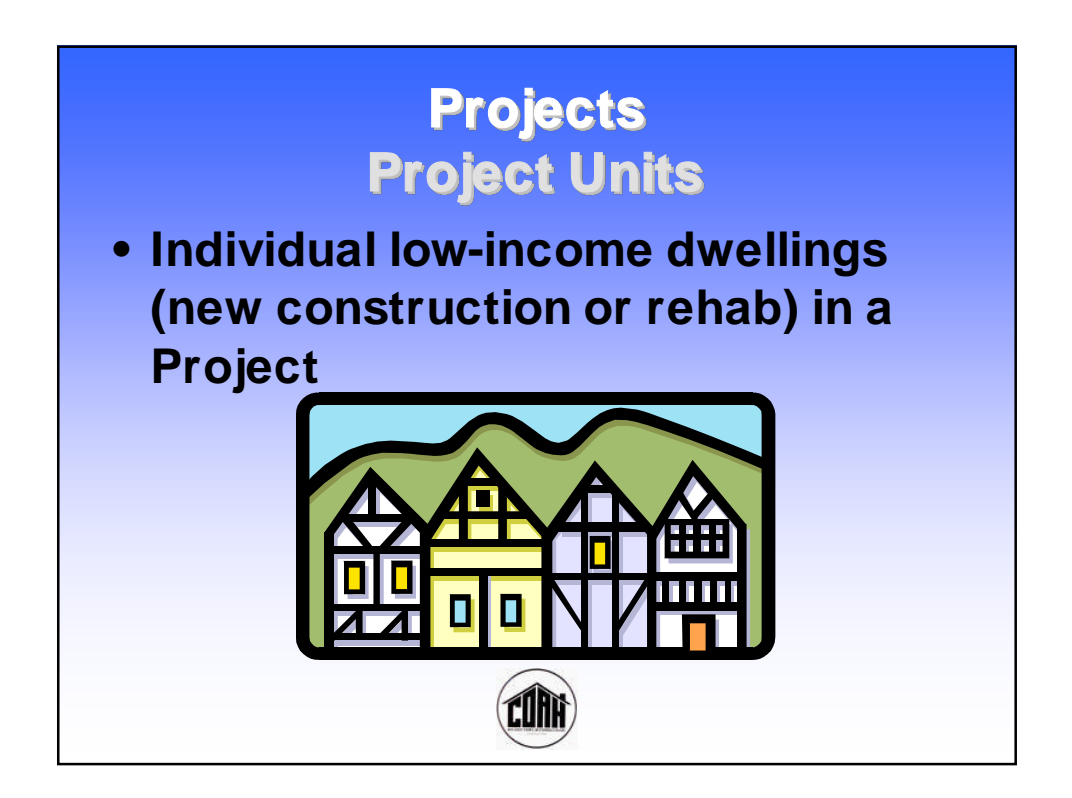

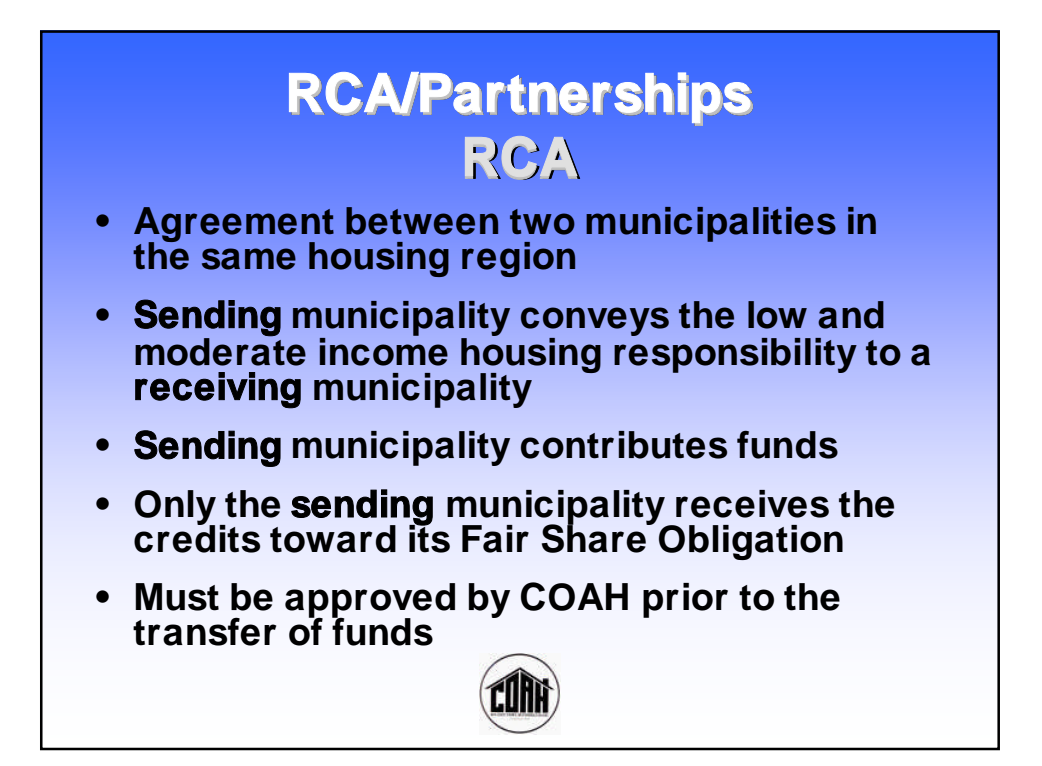

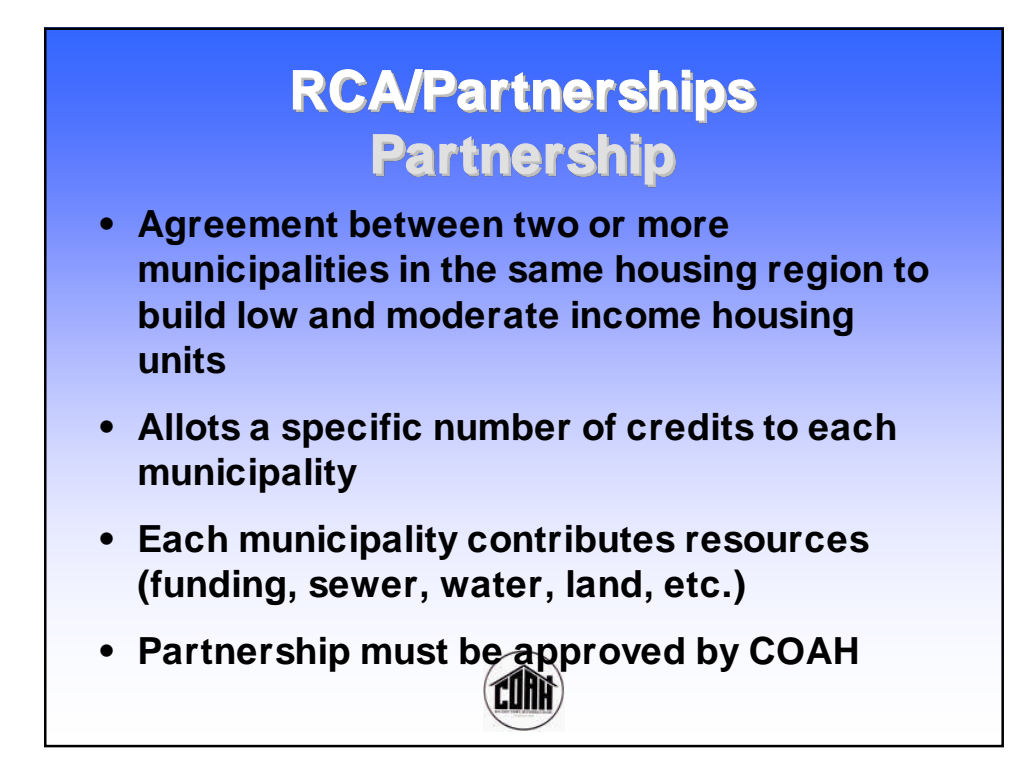

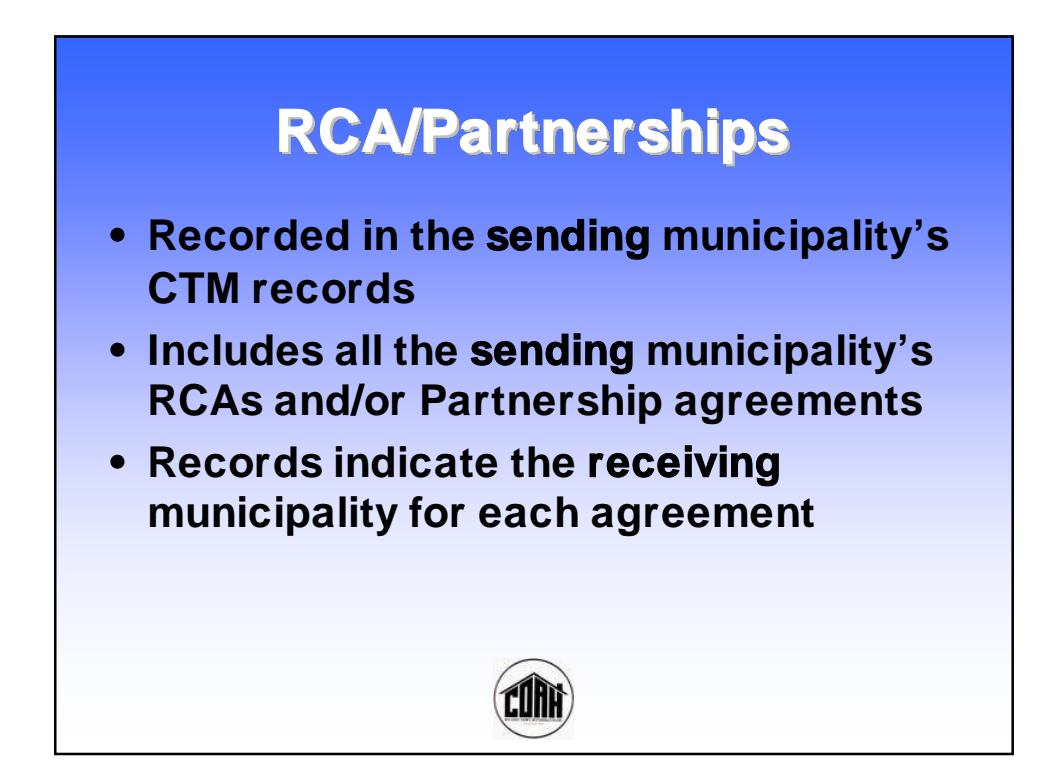

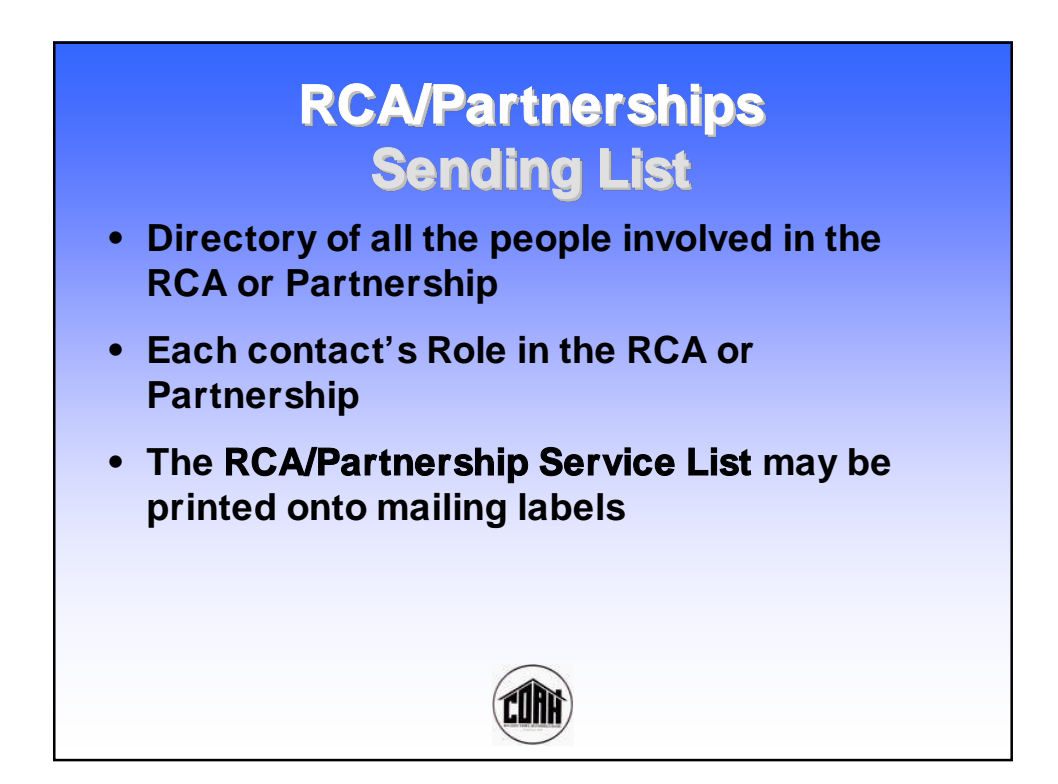

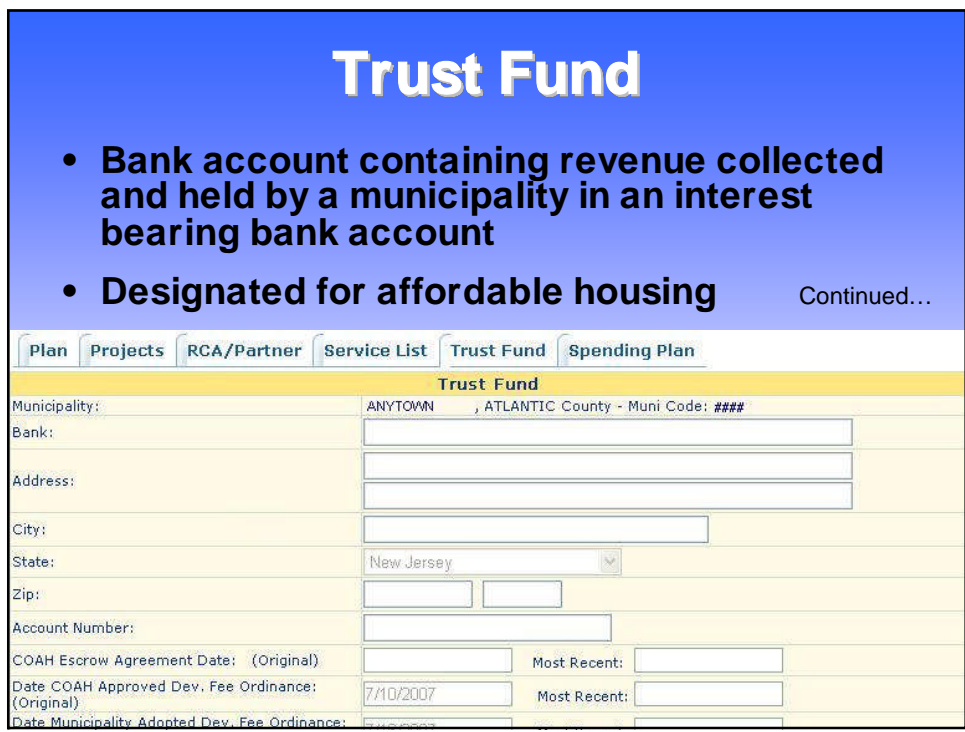

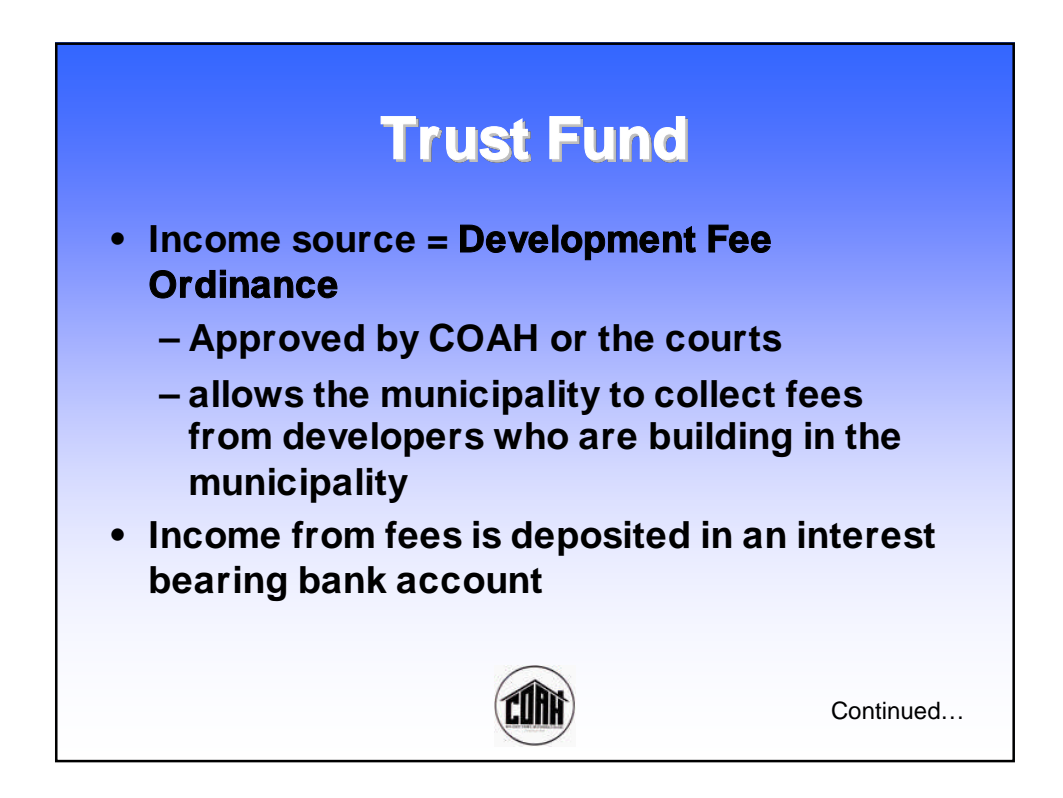

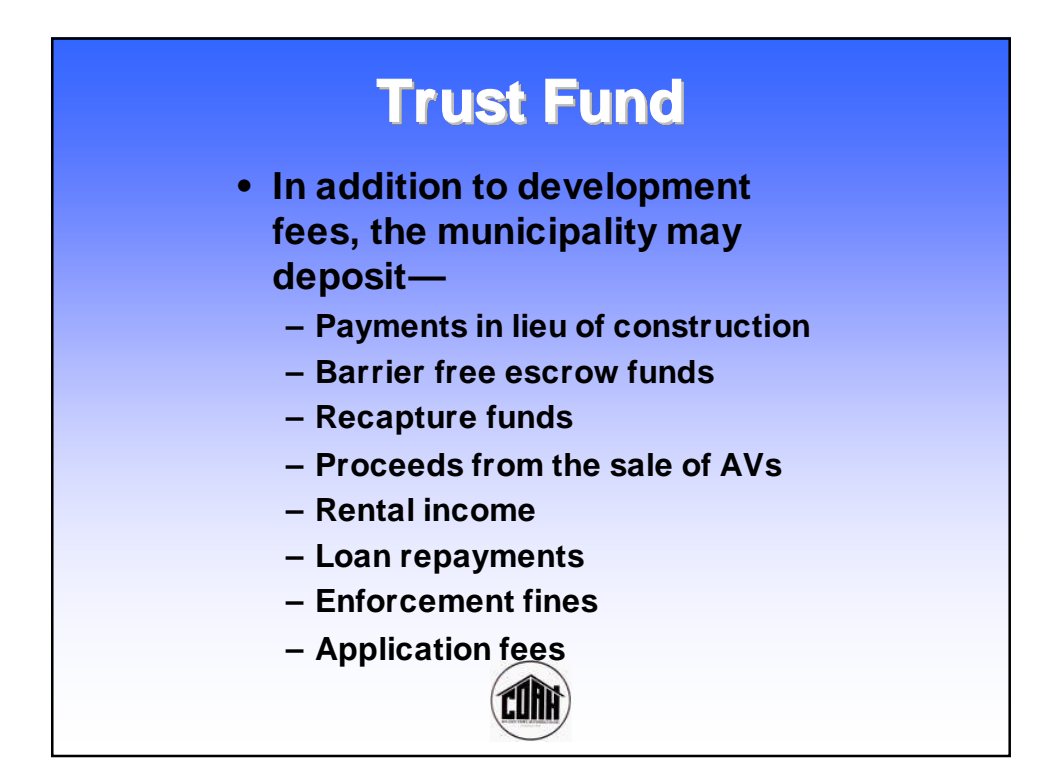

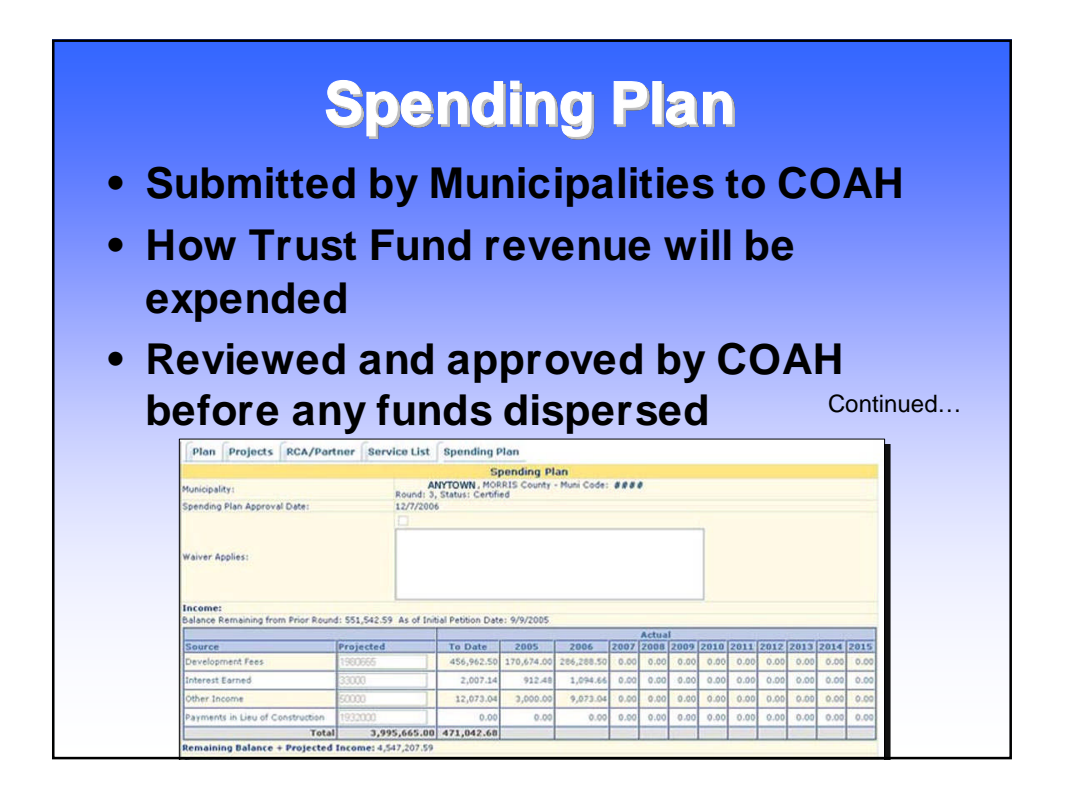

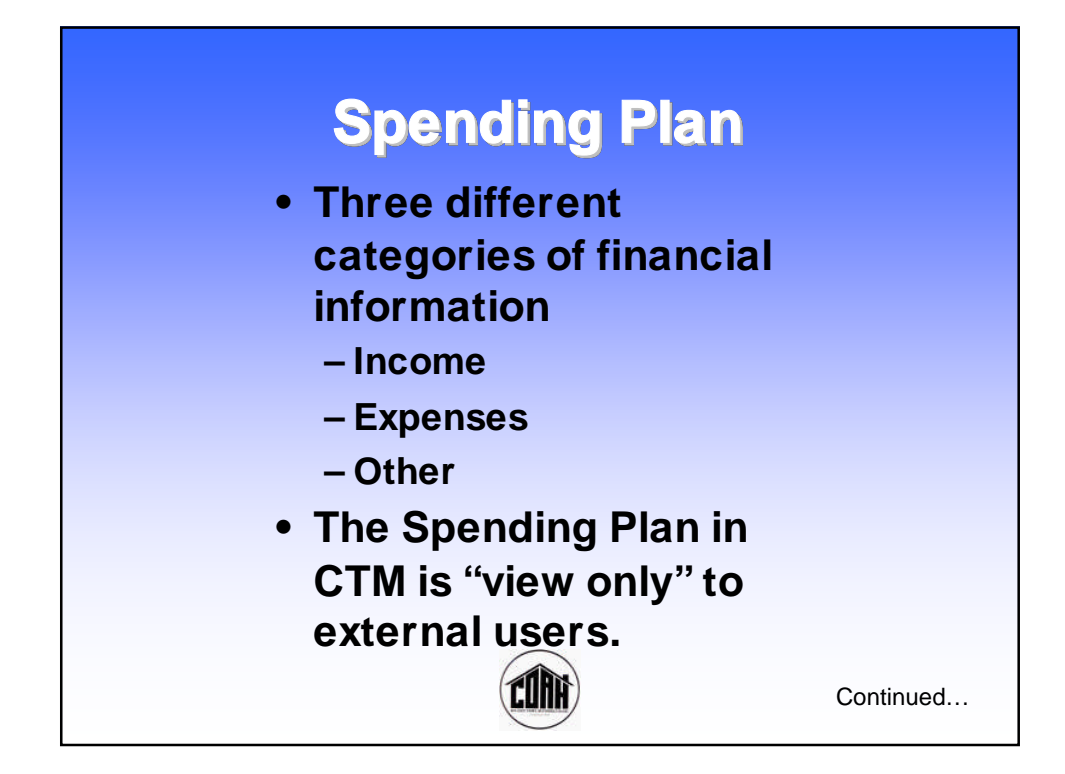

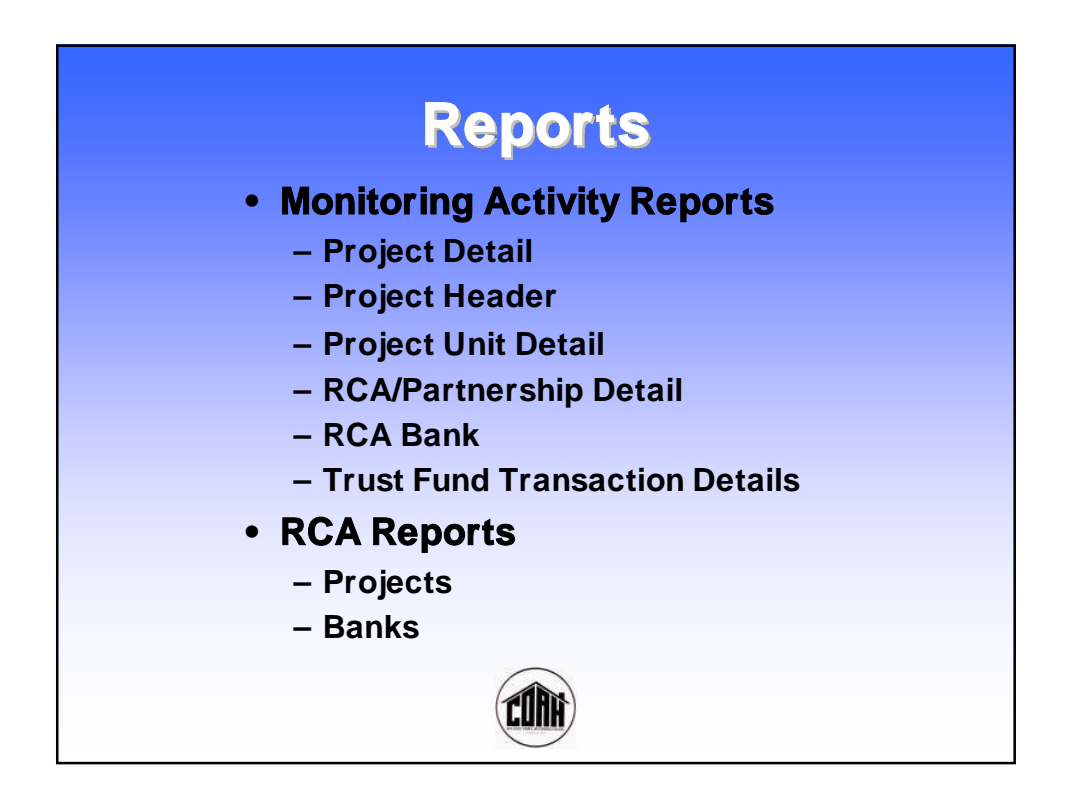

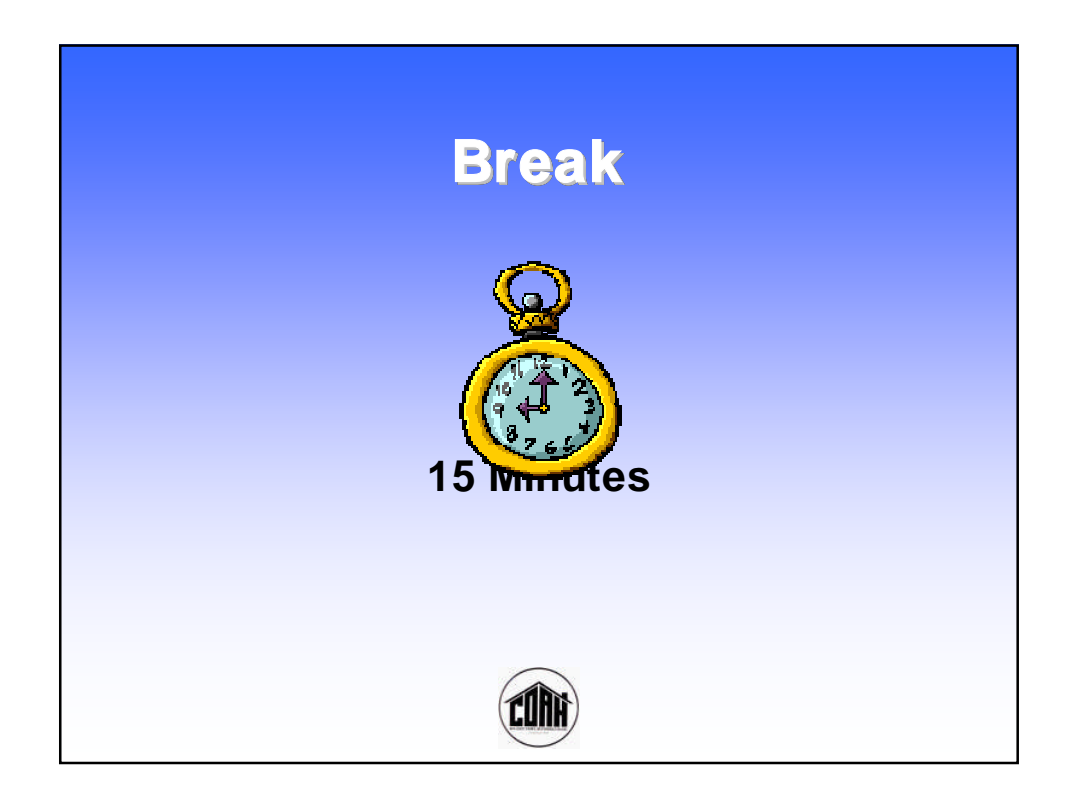

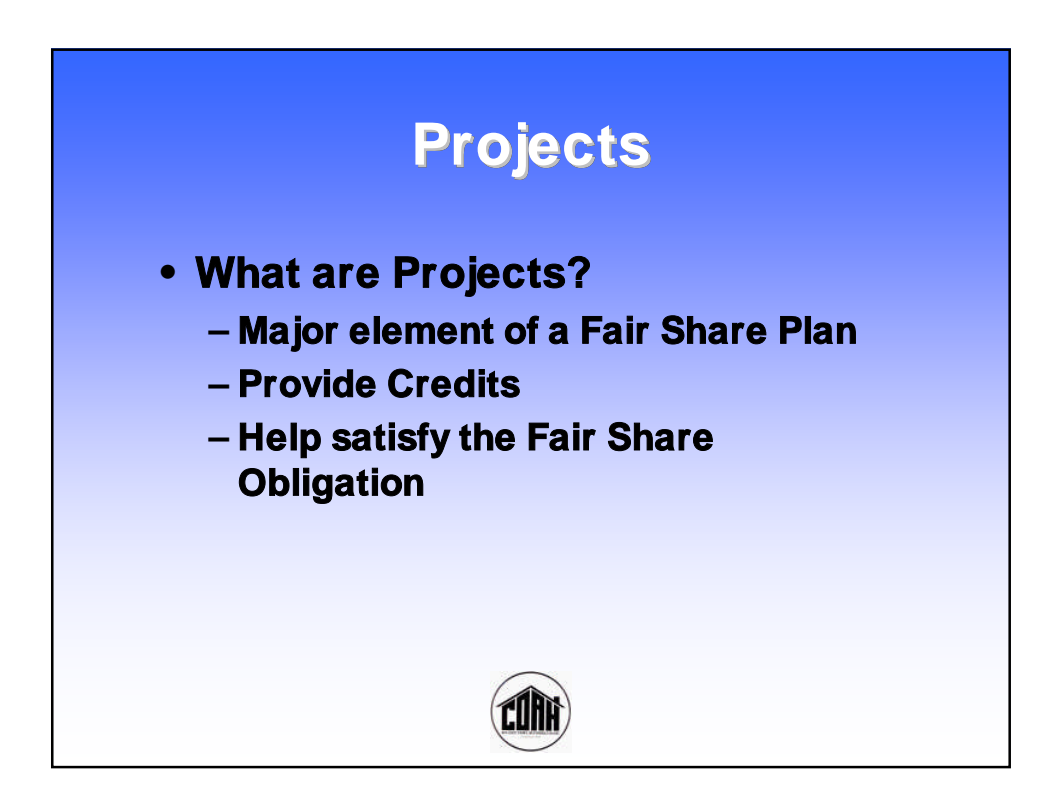

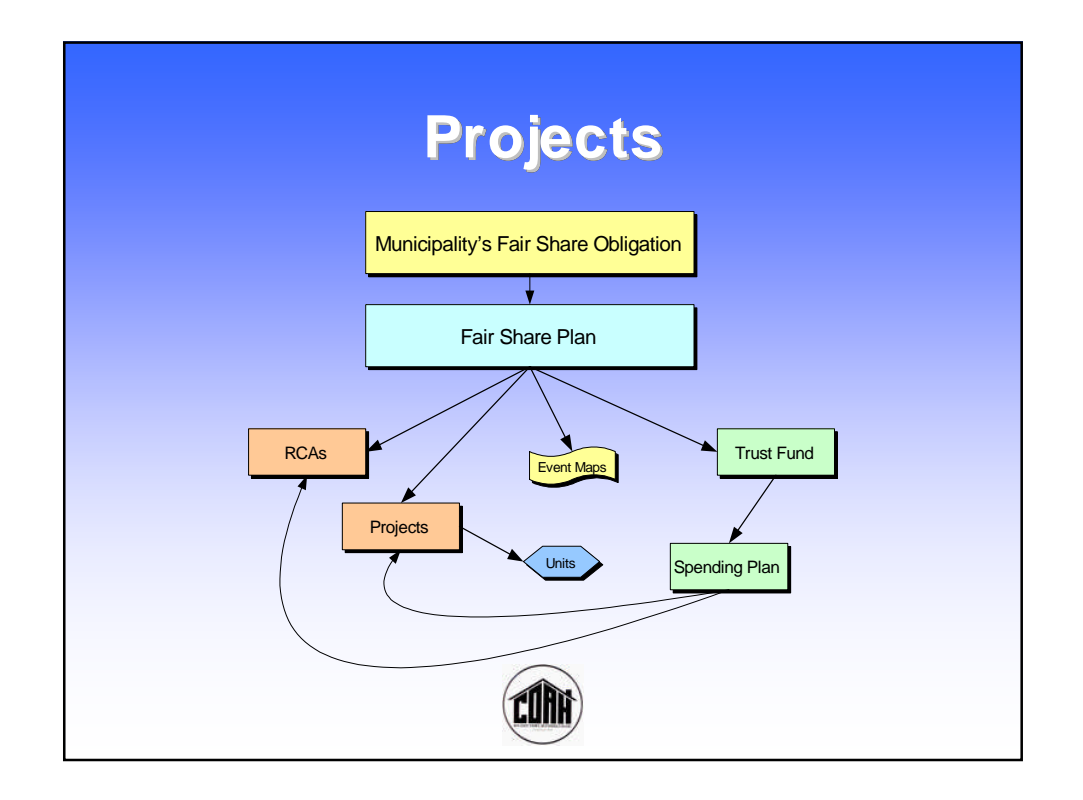

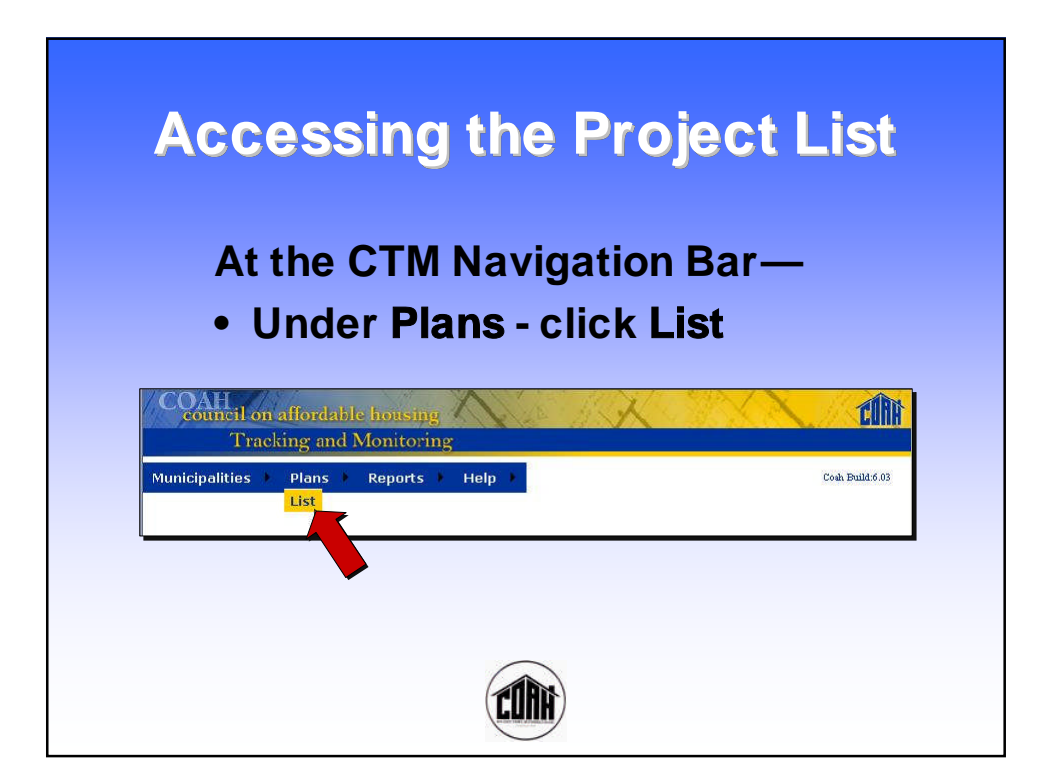

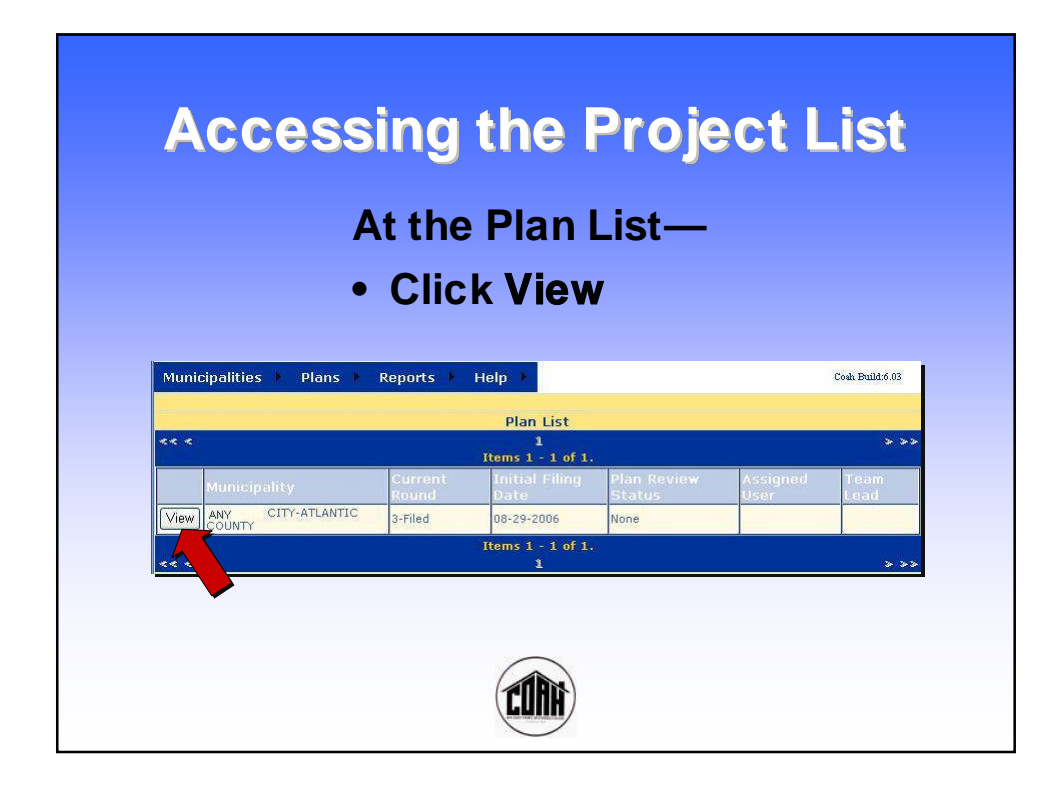

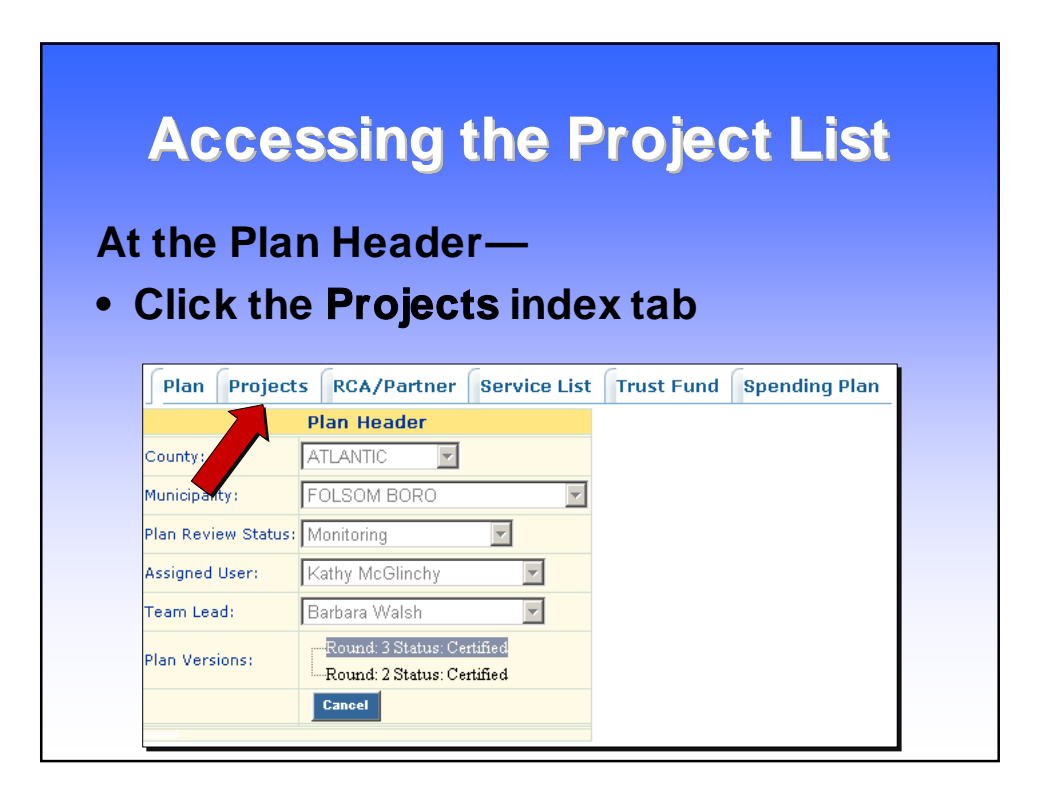

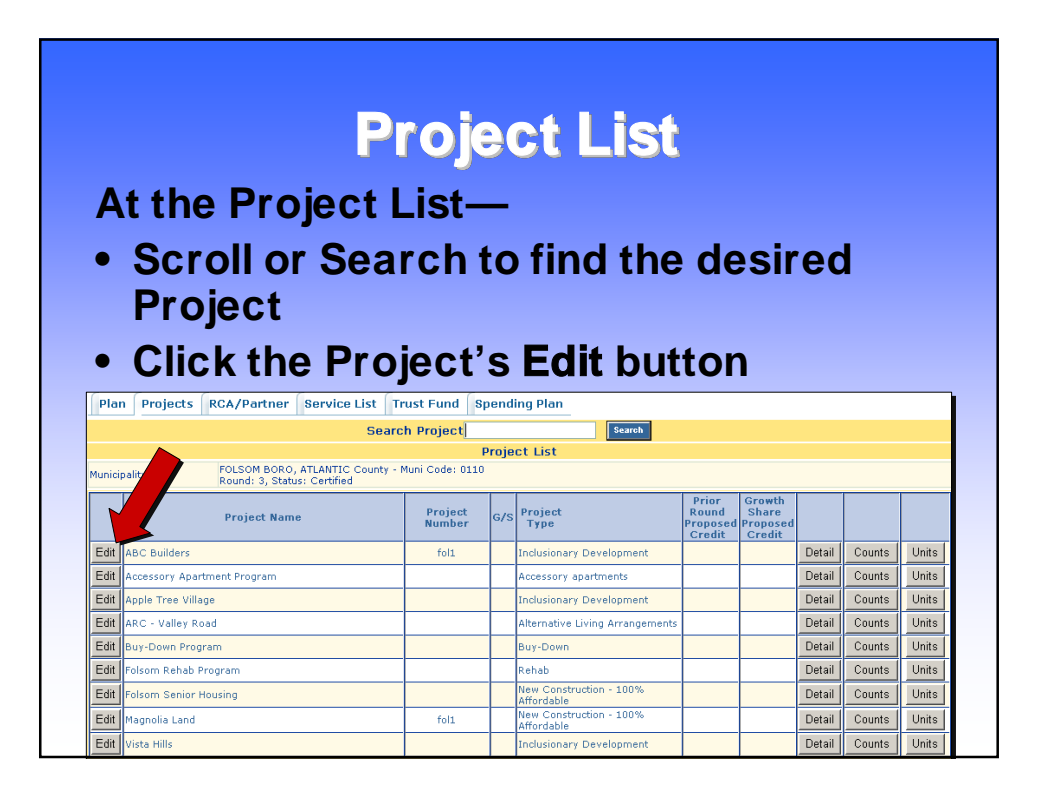

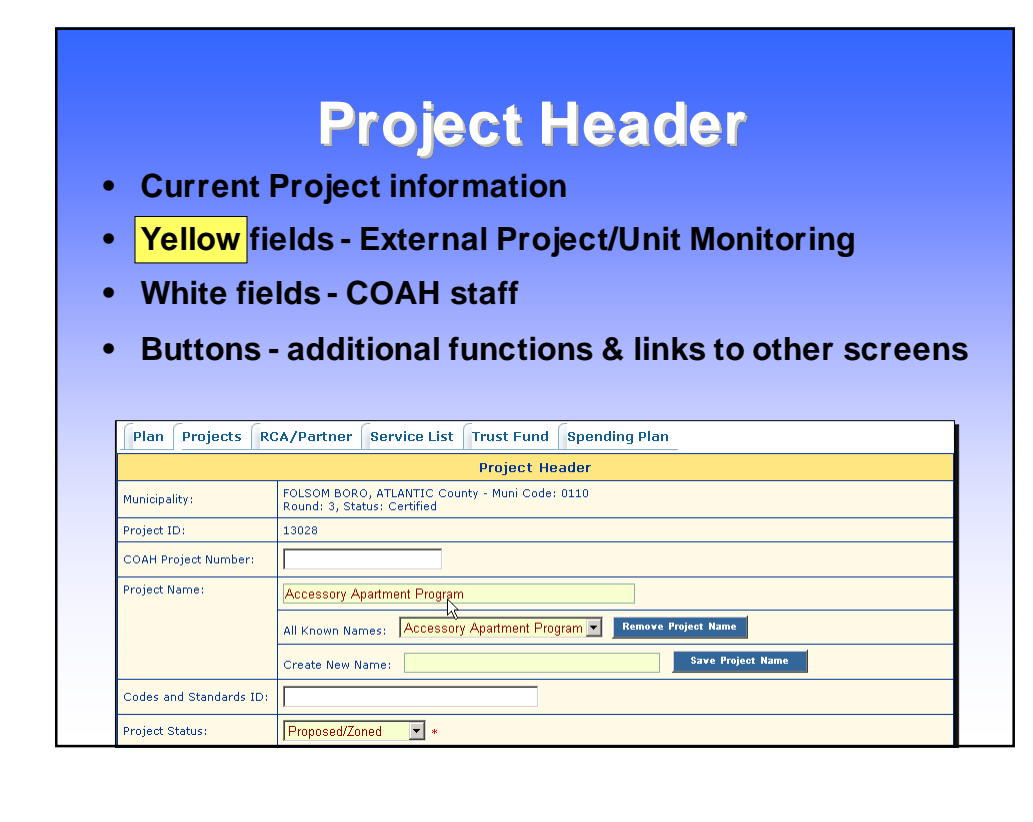

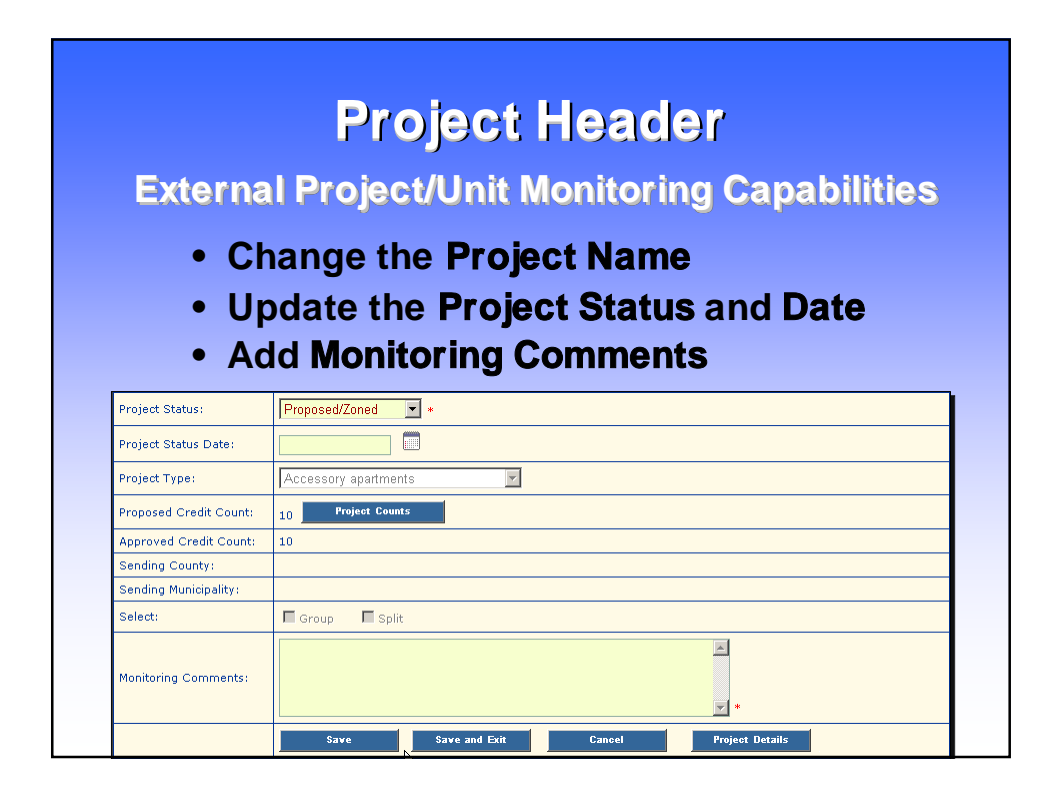

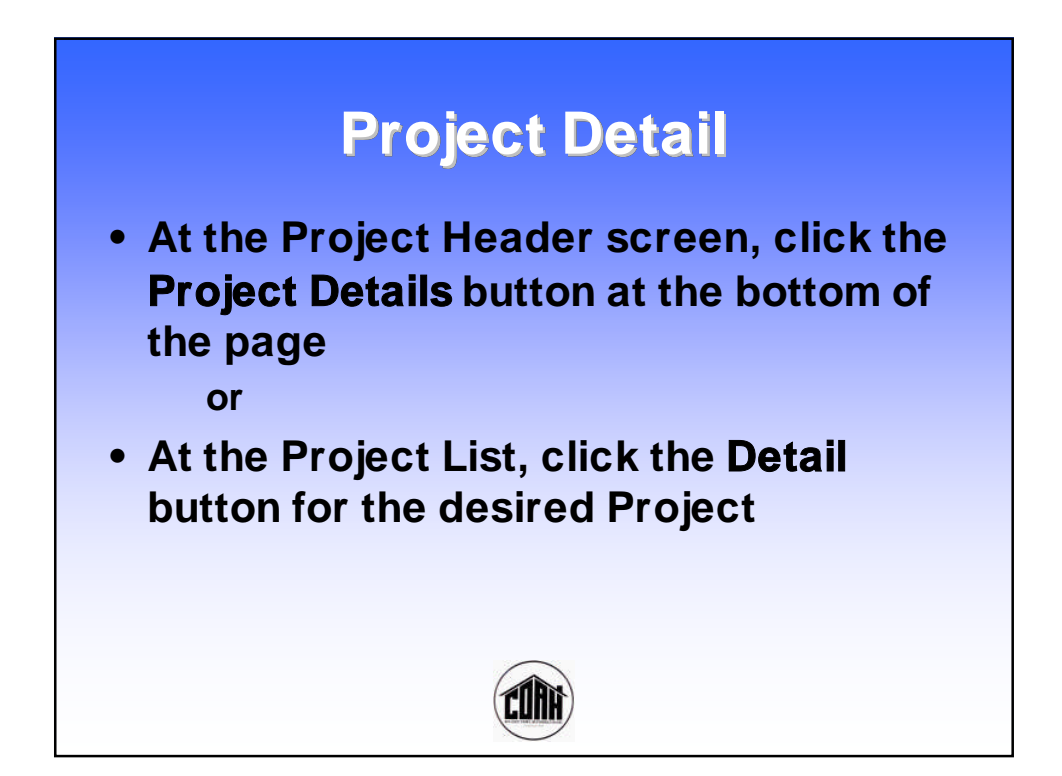

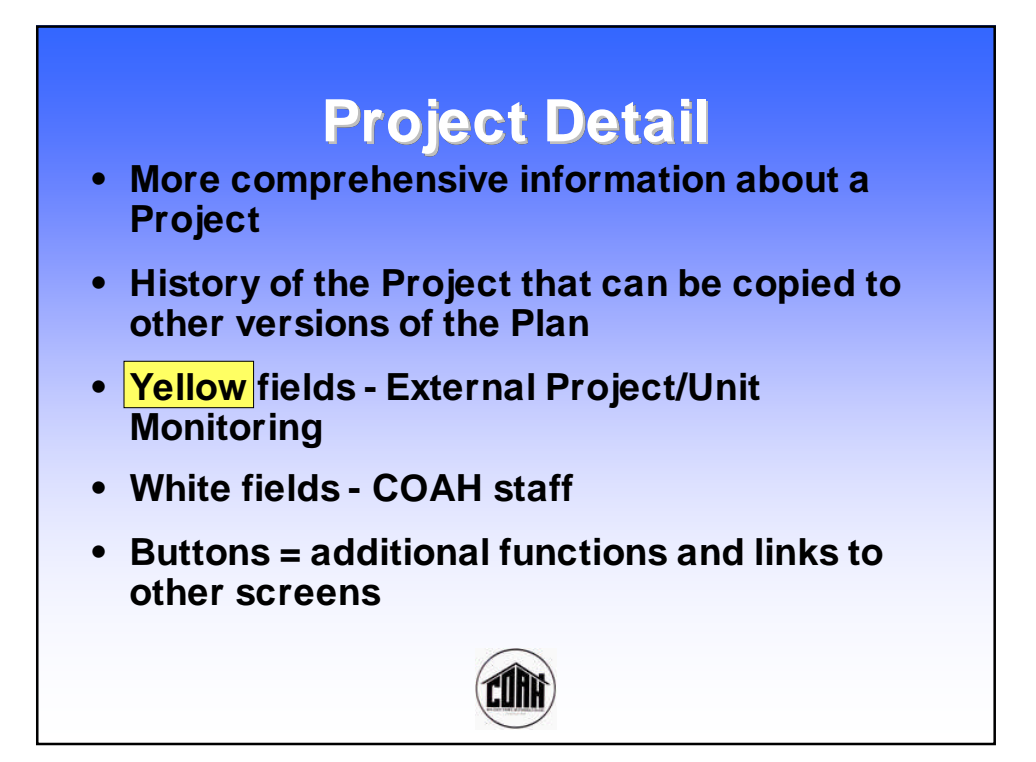

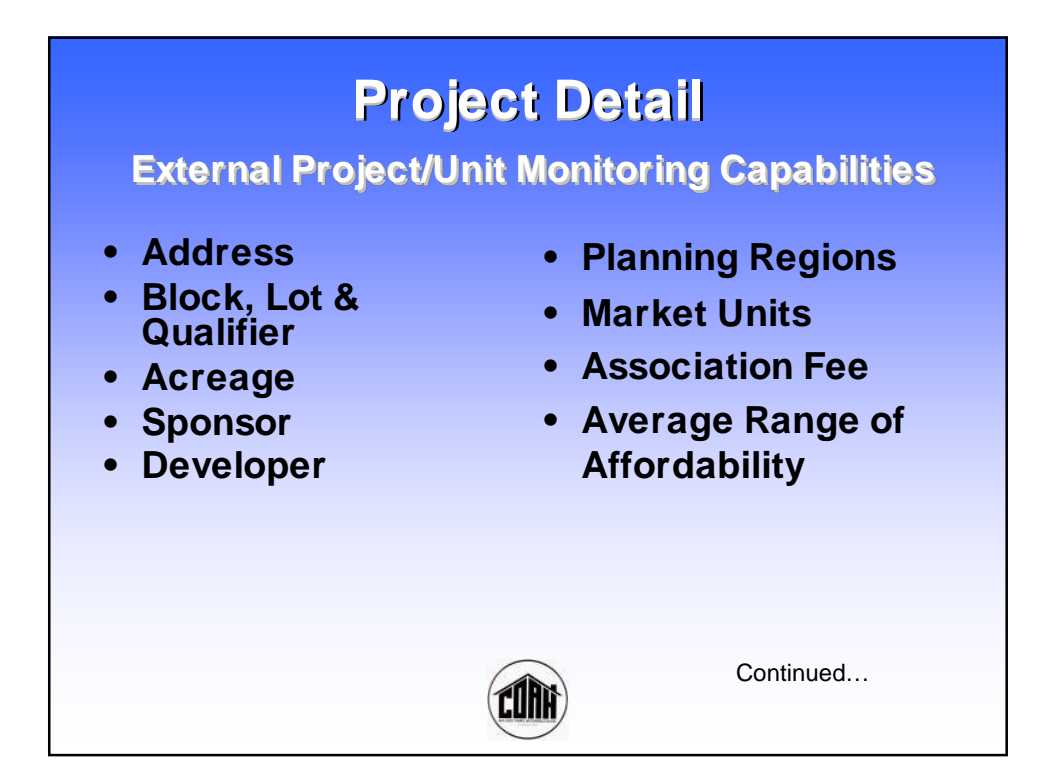

#### **Project Detail**

**External Project/Unit Monitoring Capabilities**

- **• Hard Costs & Administration Costs**
- **• Payment in Lieu/Growth Share**
- **• Funds Committed**
- **• Funding Sources**
- **• Effective Date of Affordability Controls**
- **• Length of Affordability Controls**
- **• Date Affordability Controls Removed**
- **• Monitoring Comments**

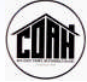

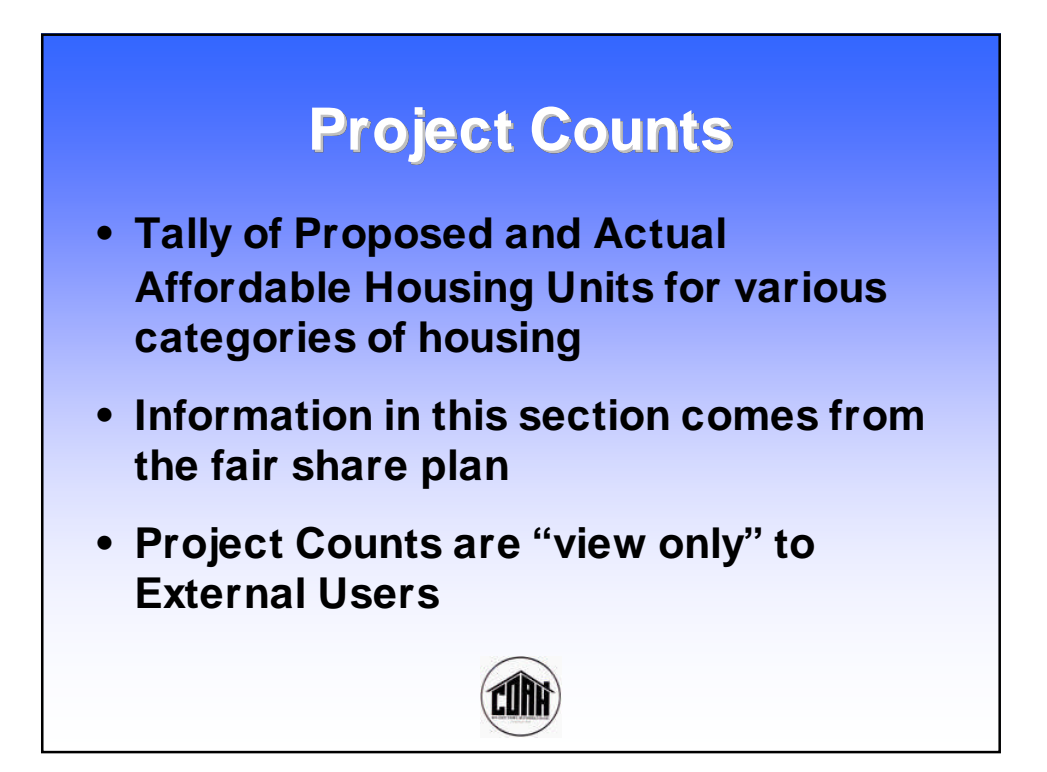

# **Project Counts**

**At the Project List—**

- **• Scroll or Search to find the desired Project**
- **• Click the Project's Counts button**

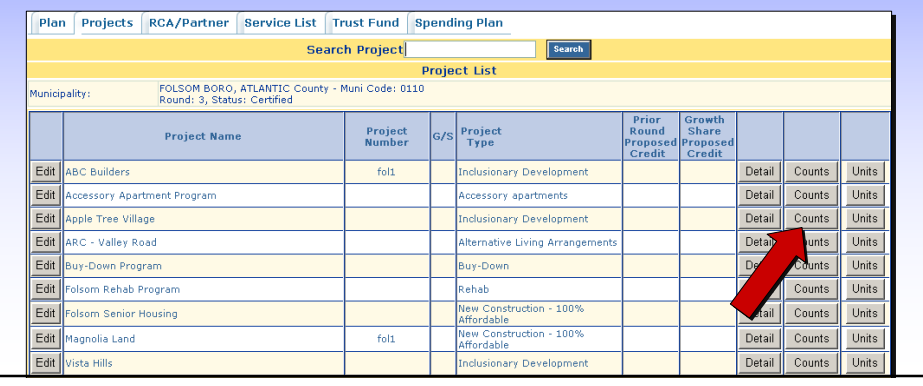

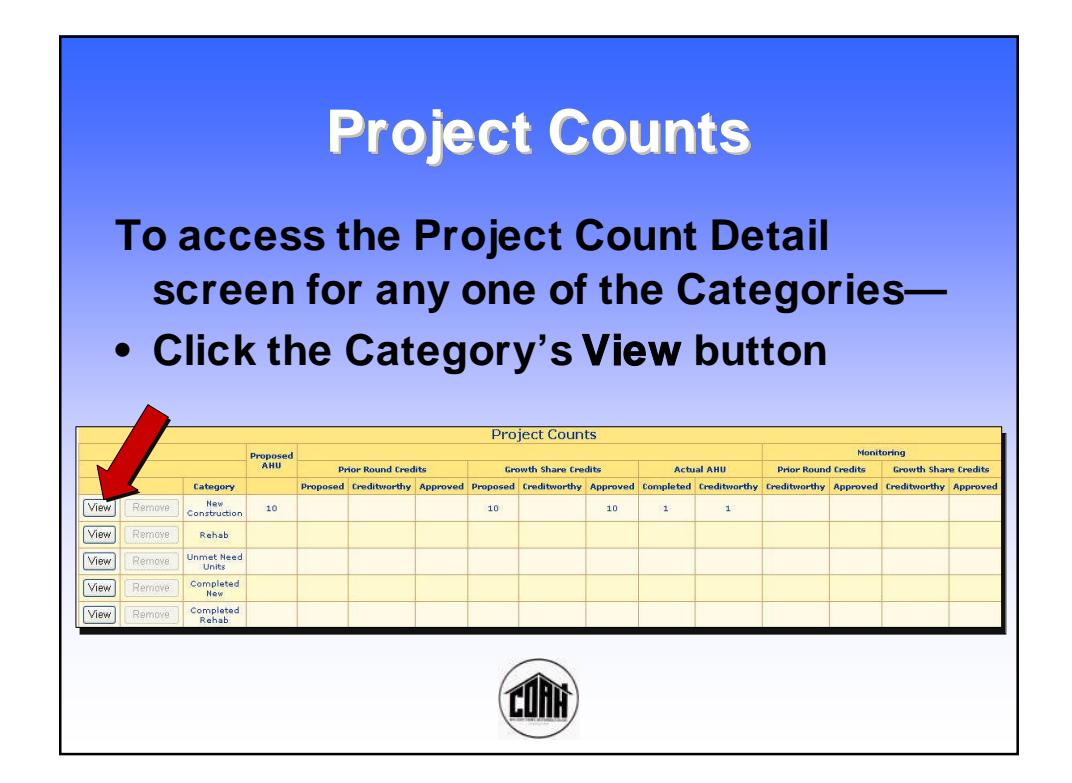

# **Project Count Detail**

#### **Comprehensive information about each of the Project Count Categories**

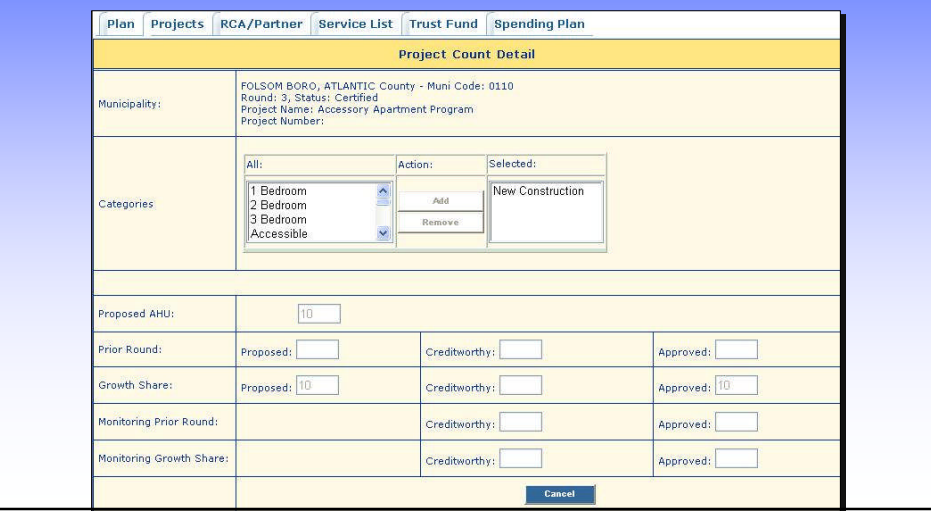

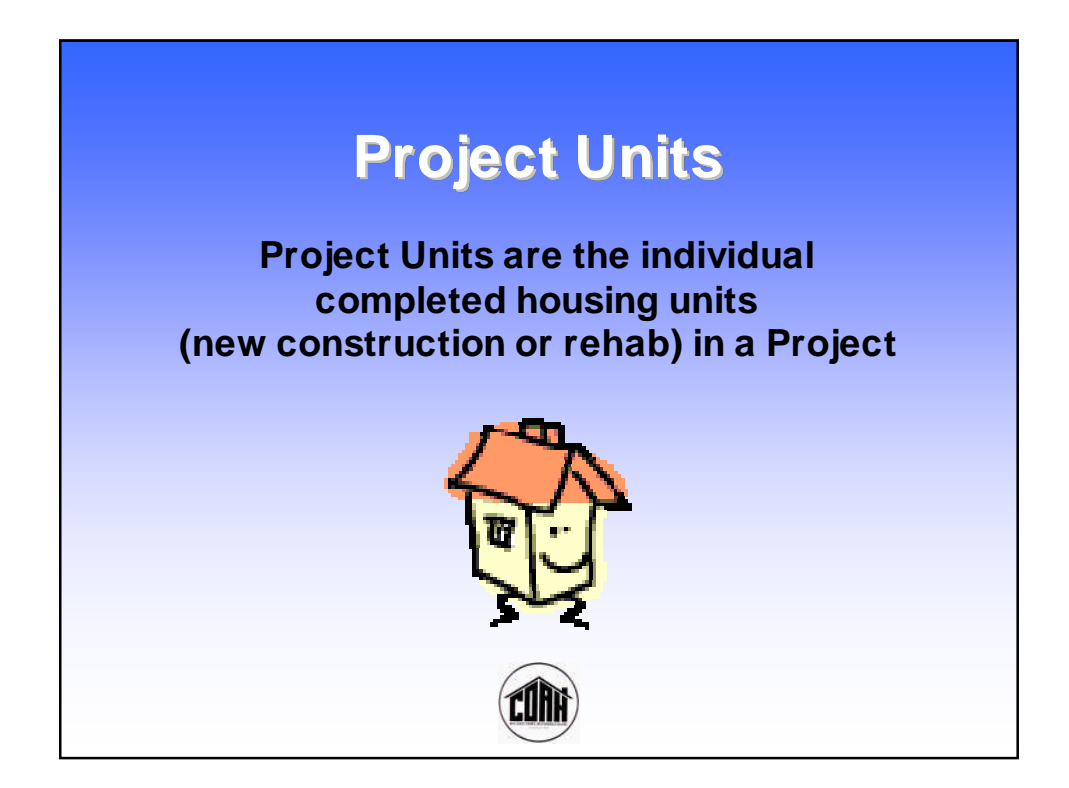

# **Add Project Units**

**At the Project List—**

- **• Scroll or Search to find the desired Project**
- **• Click the Project's Units button**

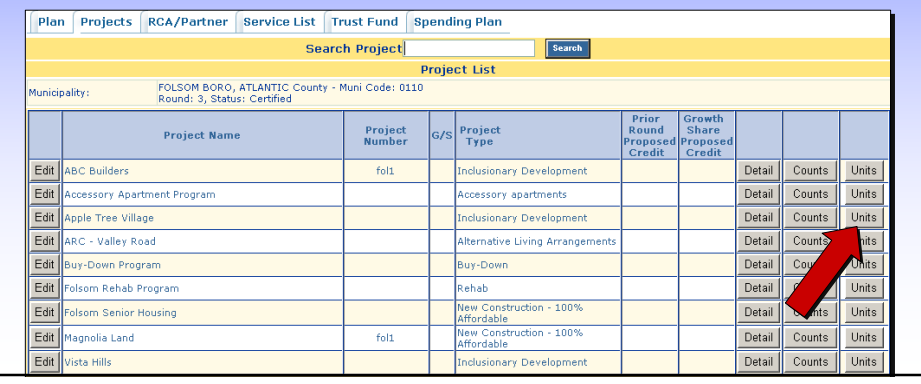

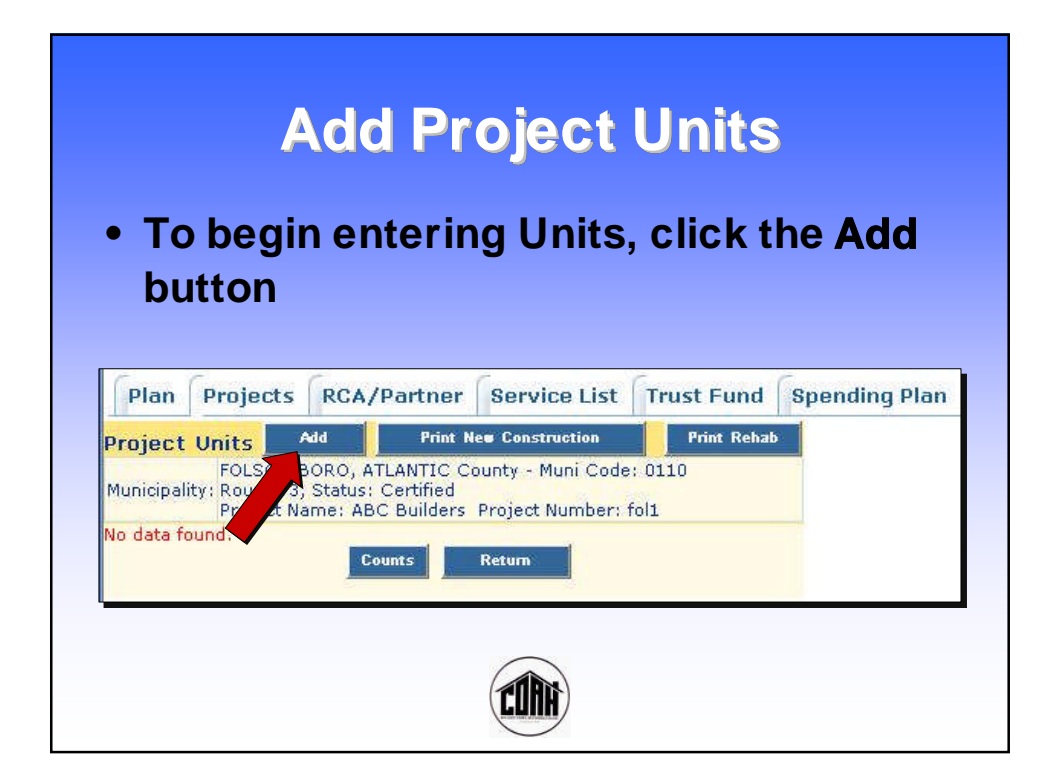

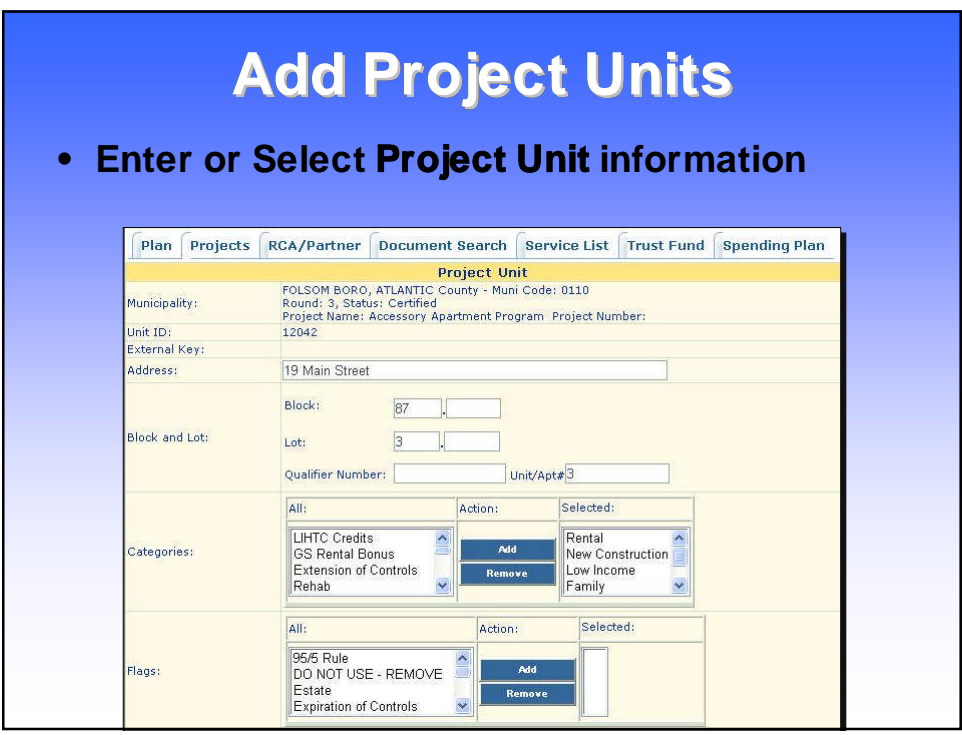

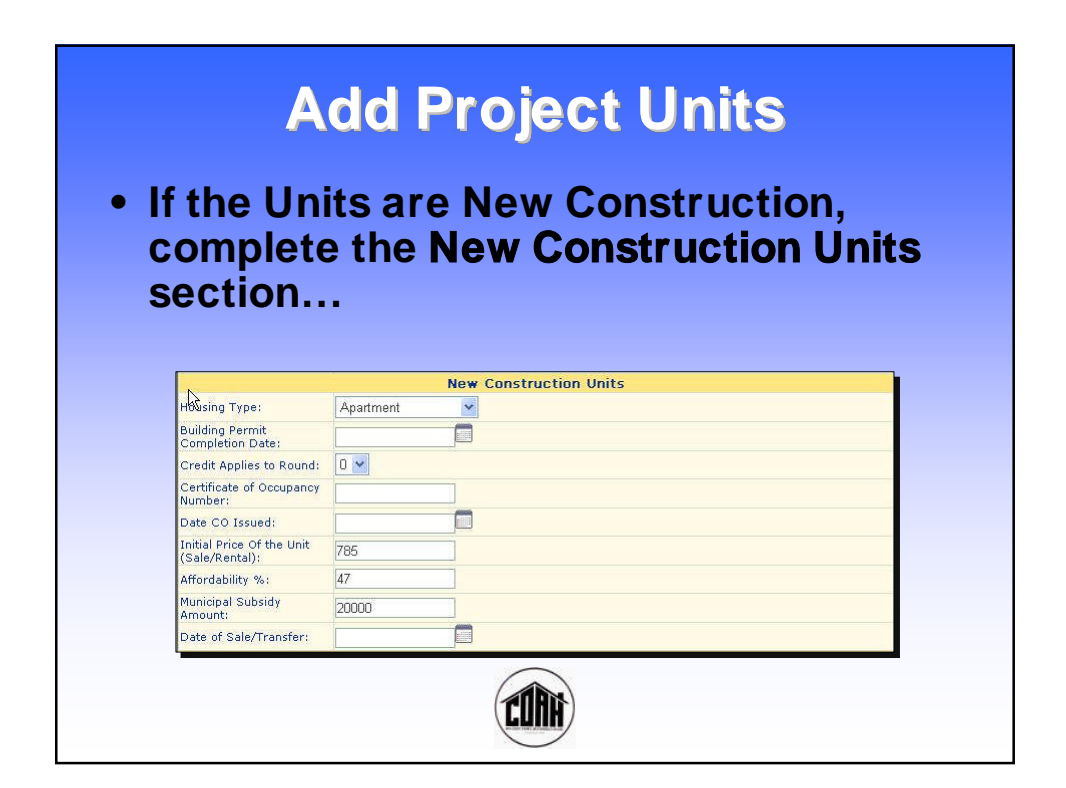

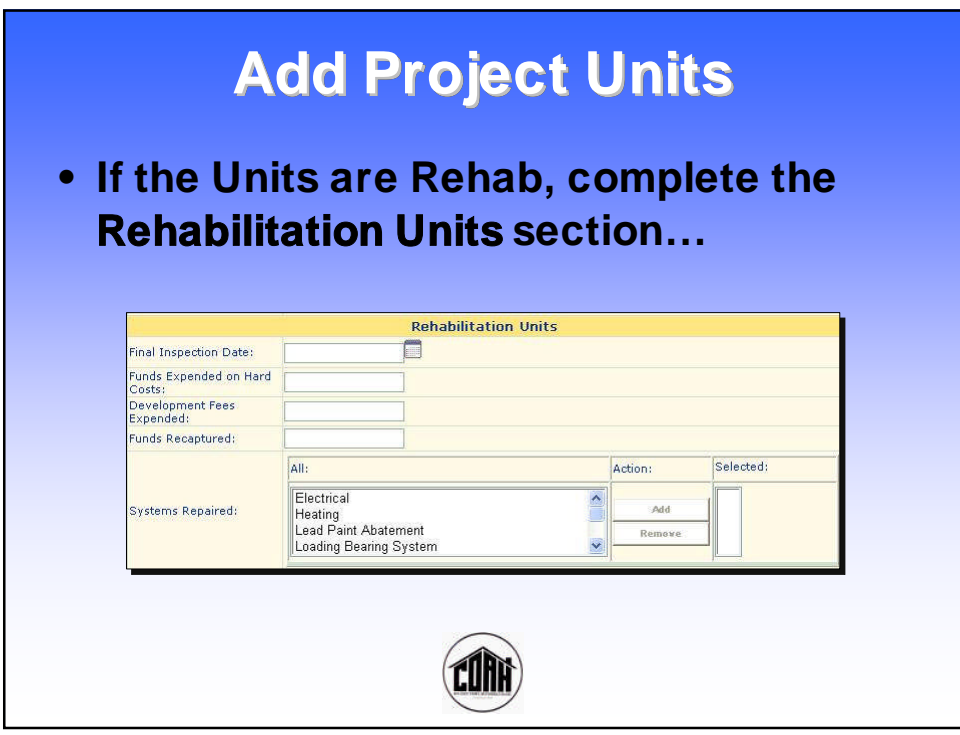

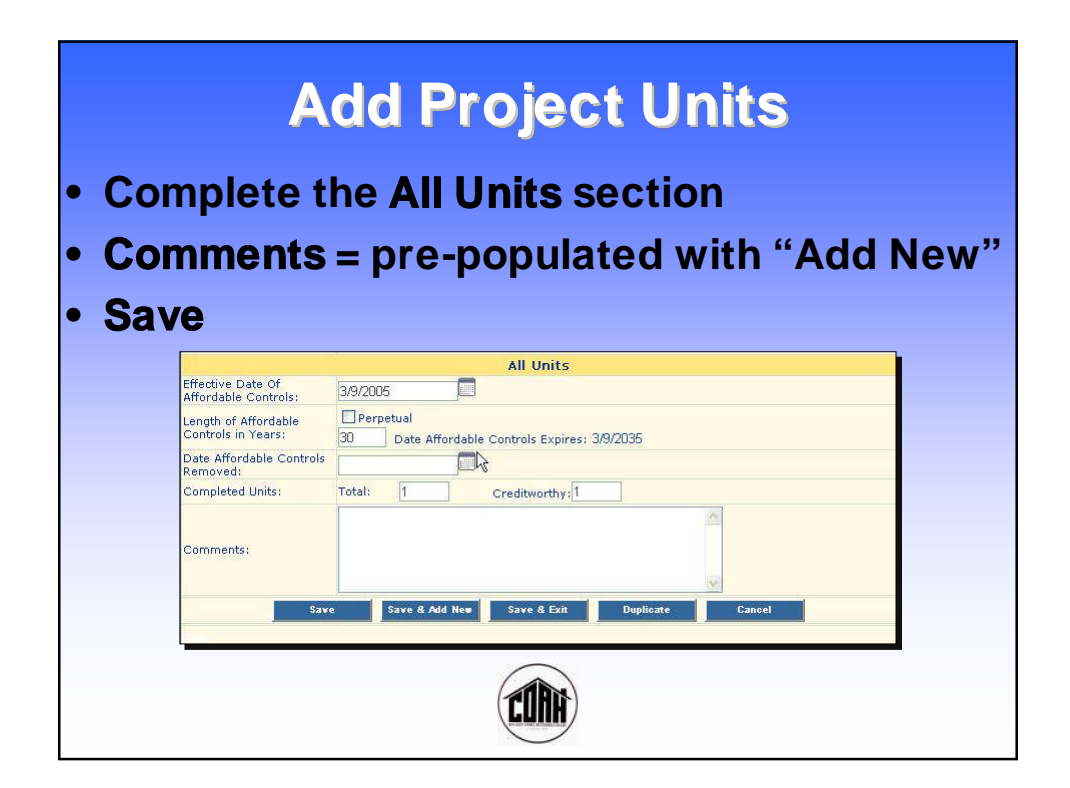

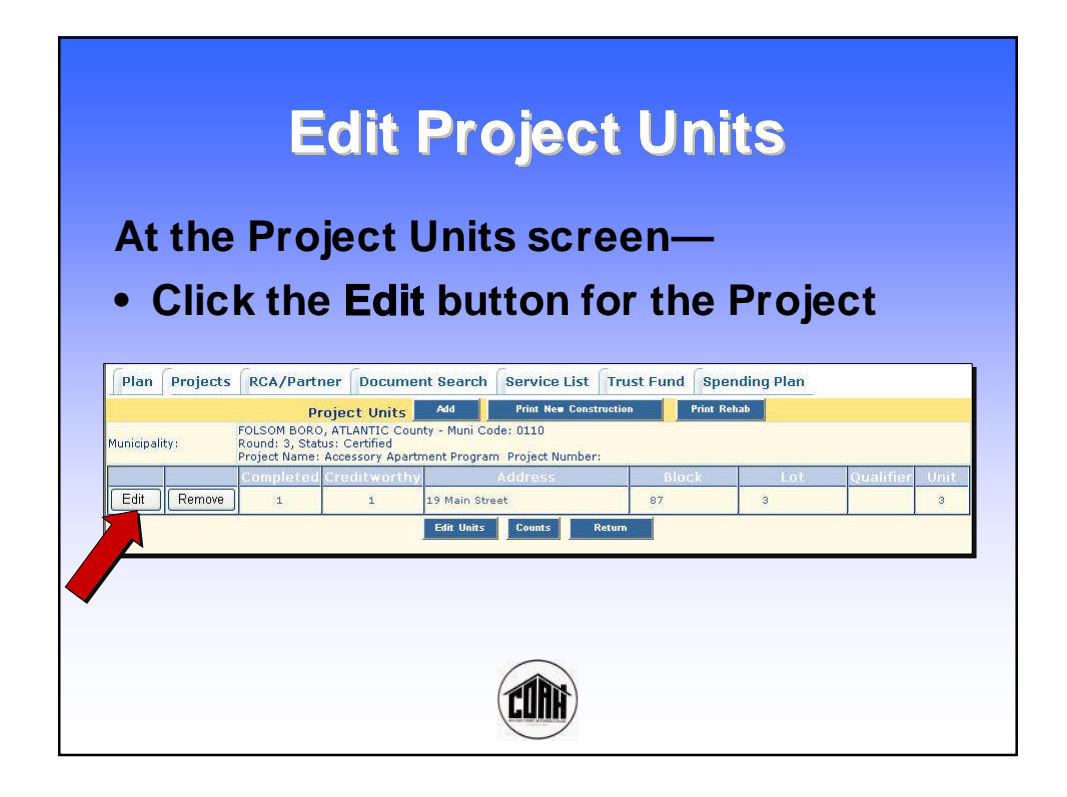

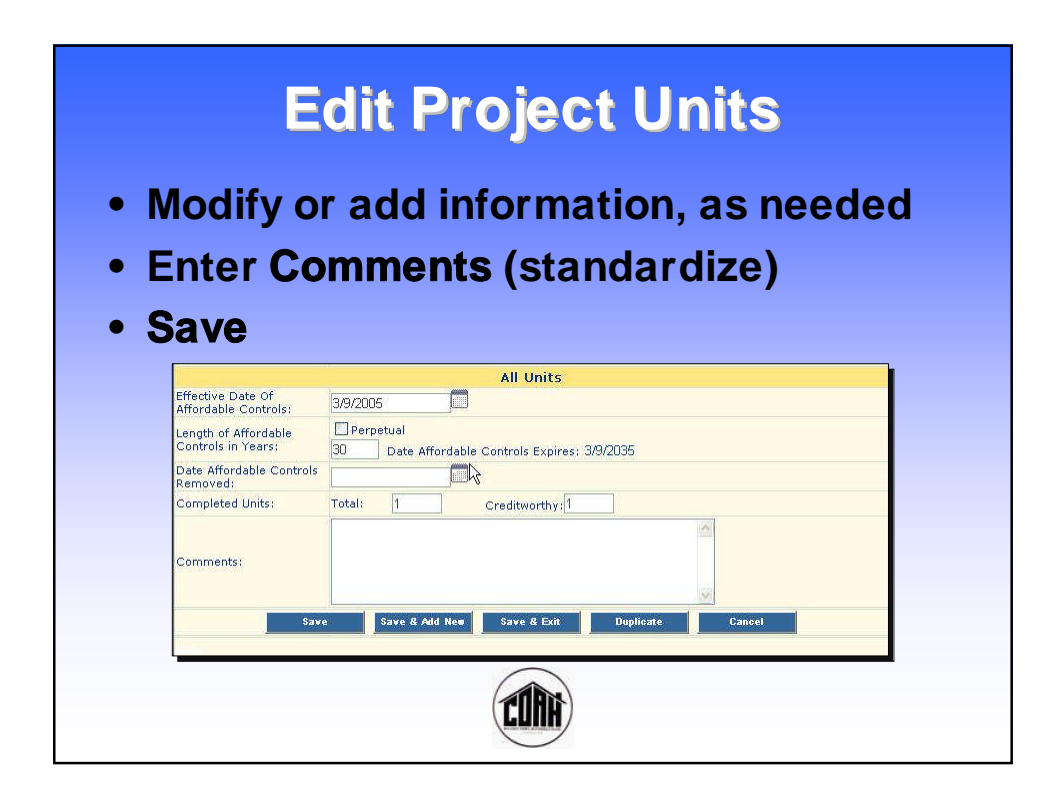

# **Duplicating Units**

**If you will be entering information on several Units that have the same basic information, you may use the CTM Duplicate feature.**

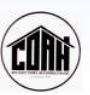

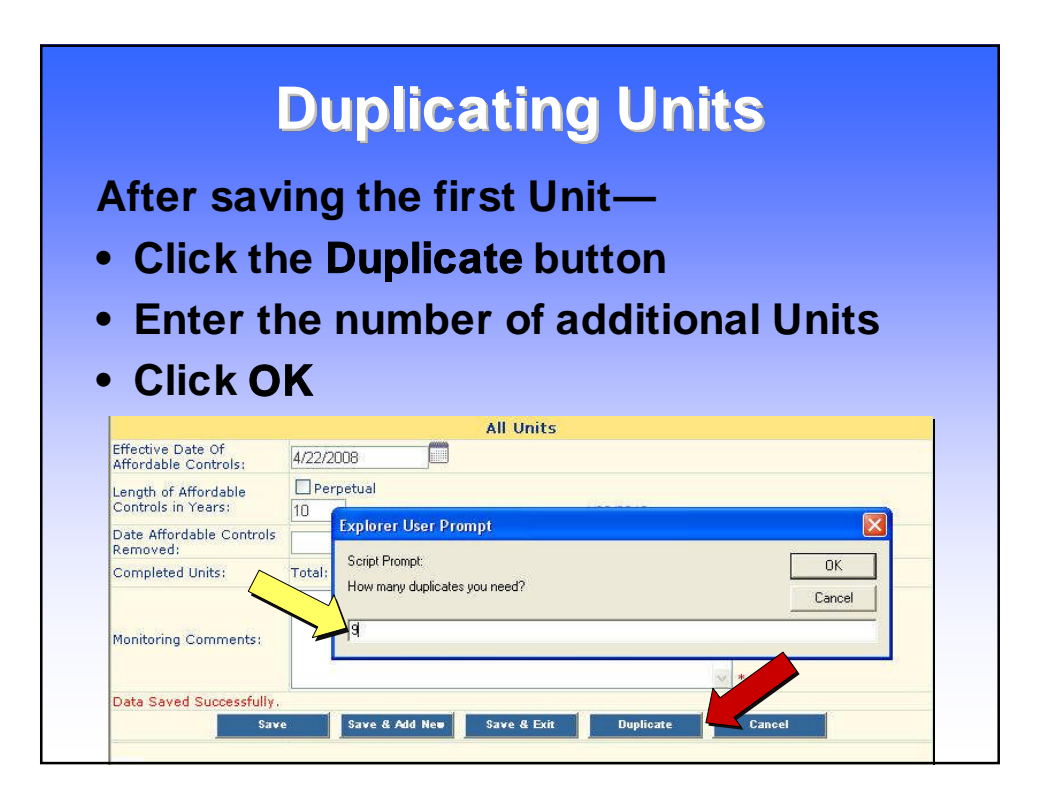

# **Duplicating Units**

**The screen will display the Units that you created. All of them will have the same information – so you need to Edit each one with any information that is different.**

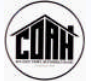

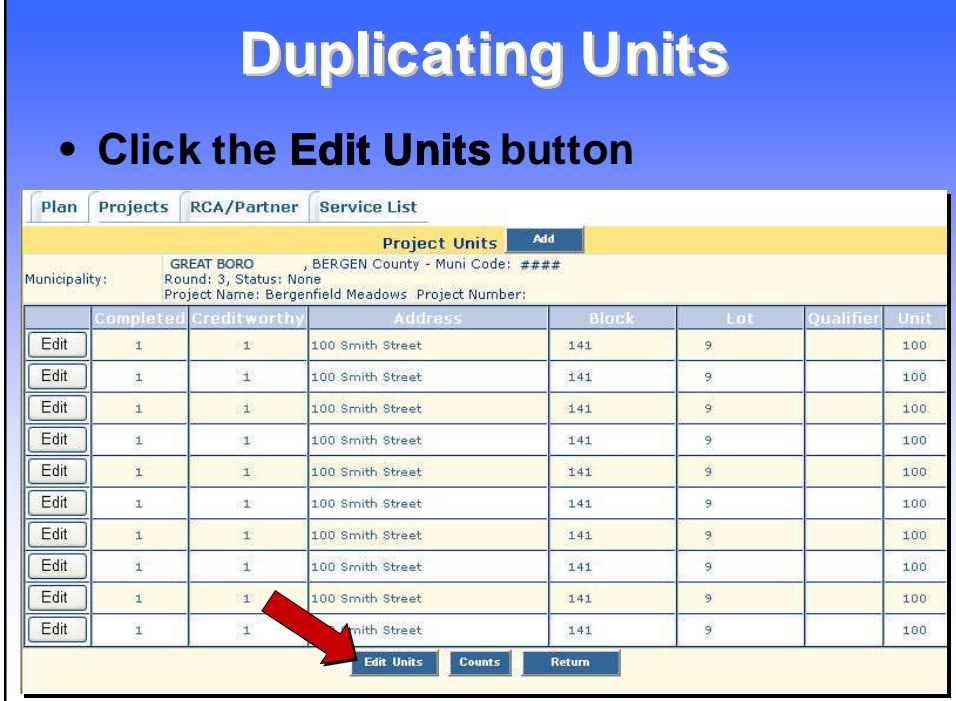

# **Duplicating Units**

- **• Edit the information on each Unit**
- **• Enter Monitoring Comments (standardize)**
- **• Save Edit**

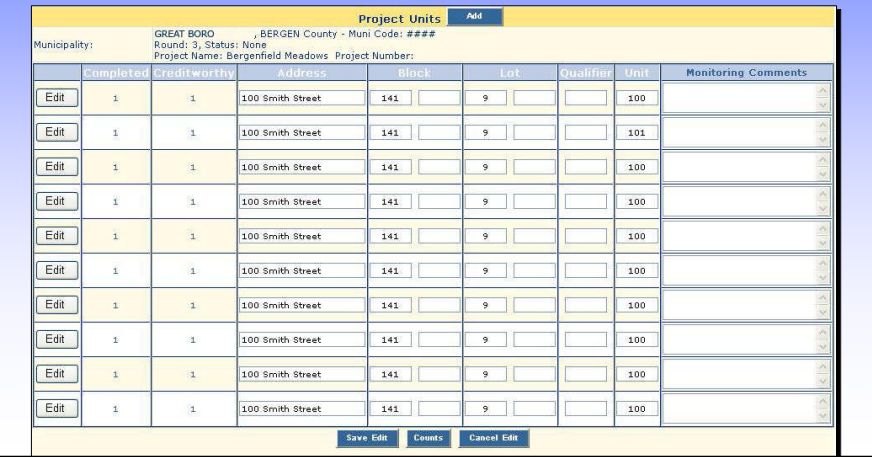

#### **Duplicating Units To edit information not included on the Project Units list screen— • Click the Edit button for the desired Unit**GREAT BORO (CHECK), ABROGEN COUNTY - Municipale of Rounds:<br>Rounds: 3, Status: Noone<br>Project Name: Bergenfield Meadows Project Number:<br>Credit worthy (Check), Address (Check (Check) unicipality: Monitoring Comm Edit 100 Smith Street 141  $9$ 100  $\pm$  $\mathbf{1}$ Edit  $9$  $\mathbf{1}$  $\mathbf{1}$ 100 Smith Street  $141$ 101 Edit 100 Smith Street 141  $\overline{\bullet}$   $\overline{\bullet}$ 100  $\tilde{\mathbf{1}}$  $\bar{1}$ Edit  $\tilde{\mathbf{r}}$  $\mathbf{1}$ 100 Smith Street  $\begin{tabular}{|c|c|c|c|c|} \hline & \multicolumn{3}{|c|}{\textbf{141}} & \multicolumn{3}{|c|}{\textbf{141}} & \multicolumn{3}{|c|}{\textbf{141}} & \multicolumn{3}{|c|}{\textbf{141}} & \multicolumn{3}{|c|}{\textbf{141}} & \multicolumn{3}{|c|}{\textbf{141}} & \multicolumn{3}{|c|}{\textbf{141}} & \multicolumn{3}{|c|}{\textbf{141}} & \multicolumn{3}{|c|}{\textbf{141}} & \multicolumn{3}{|c|}{\textbf{141$  $9$ 100  $9$ Edit  $\tilde{\texttt{t}}$  $\mathbf{1}$ 100 Smith Street 141 100 Edit  $\overline{\mathbf{t}}$  $\frac{1}{4}$ 100 Smith Street 141.  $\overline{\mathfrak{s}}$  . 100 Edit  $141$  $\bullet$  [ 100  $\bar{\Sigma}$  $\mathbf{1}$ 100 Smith Street Edit 100 Smith Street  $141$  $9$ 100  $\mathbf{1}$  $\Delta$ Edit  $\pm$  $\mathbf{a}$ 100 Smith Street 141  $9$ 100 Edit 100 Smith Street  $141$  $9$ 100  $\mathbf{1}$  $\mathbf{1}$ Save Edit Counts Cancel Edit

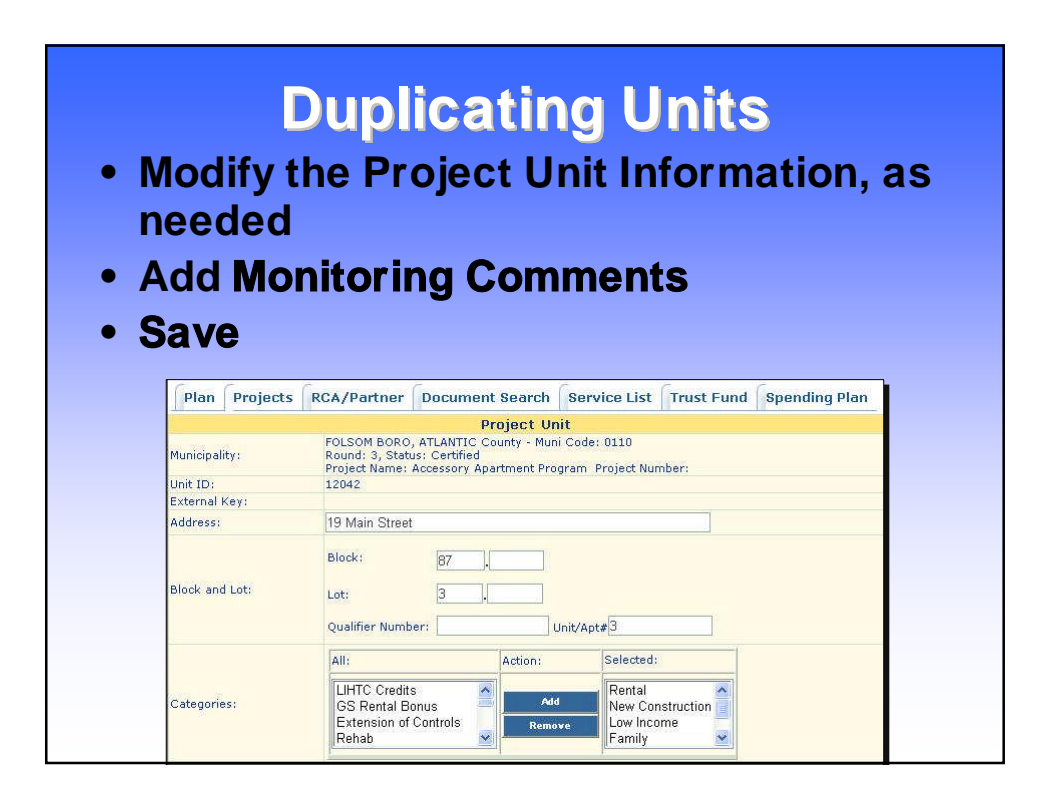

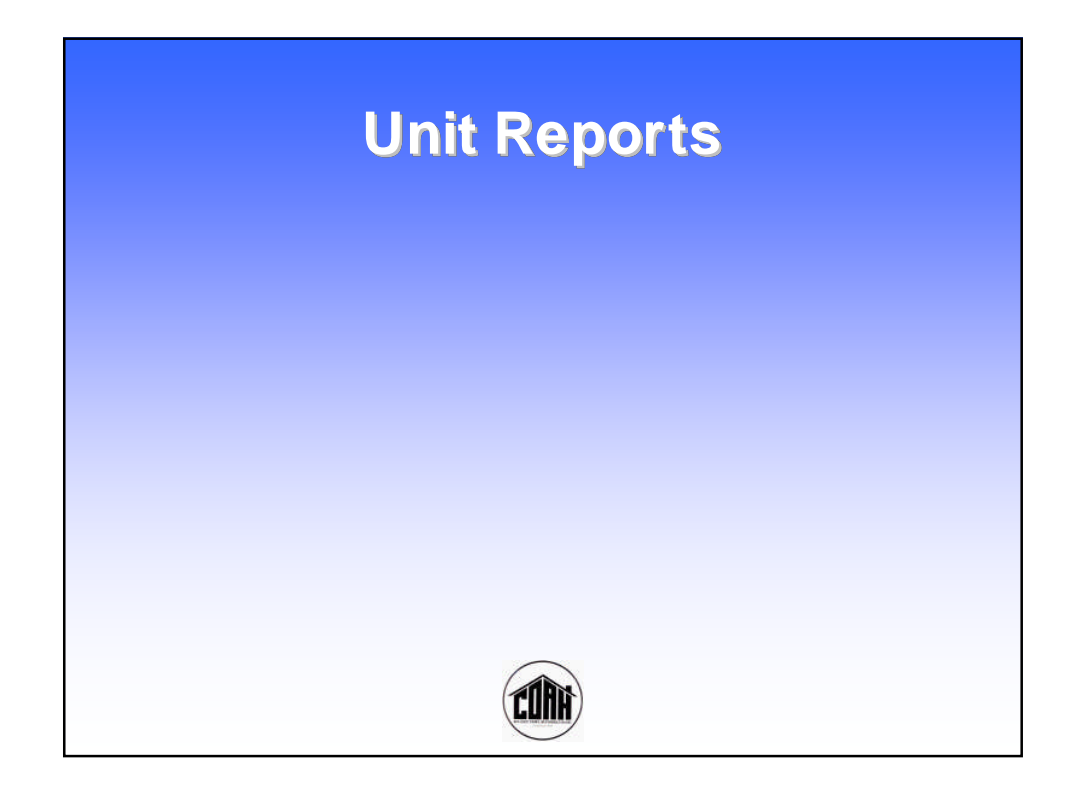

# **Monitoring Due Dates**

- **• Enter all data through 6/30/08 no later than 9/1/08**
- **• Notify COAH that all data has been entered by submitting a monitoring certification form**
- **• Once you submit the monitoring certification, begin entering post 6/30/08 data (as activity occurs)**
- **• All data through 2008 will be due by 1/30/09**
- **• After that, data will be due semi-annually**

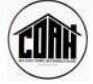

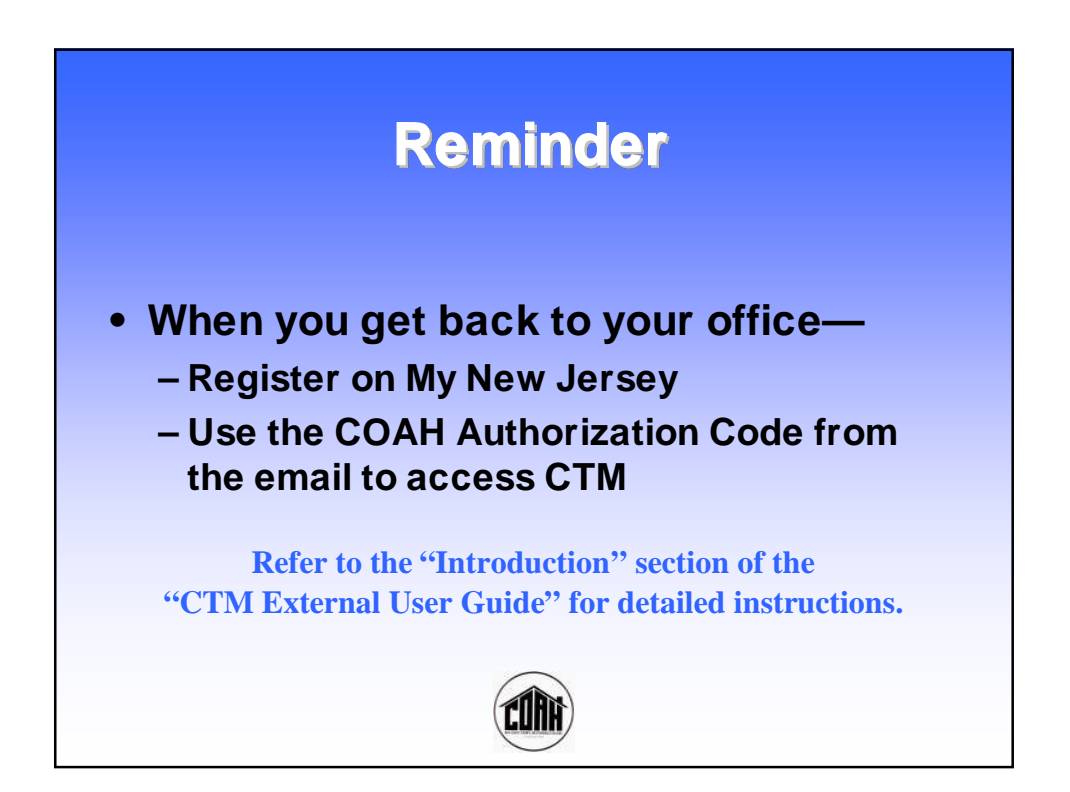